## **Barukčić, Maja Marija**

#### **Master's thesis / Diplomski rad**

### **2019**

*Degree Grantor / Ustanova koja je dodijelila akademski / stručni stupanj:* **University of Zagreb, Faculty of Science / Sveučilište u Zagrebu, Prirodoslovno-matematički fakultet**

*Permanent link / Trajna poveznica:* <https://urn.nsk.hr/urn:nbn:hr:217:512451>

*Rights / Prava:* [In copyright](http://rightsstatements.org/vocab/InC/1.0/) / [Zaštićeno autorskim pravom.](http://rightsstatements.org/vocab/InC/1.0/)

*Download date / Datum preuzimanja:* **2024-09-18**

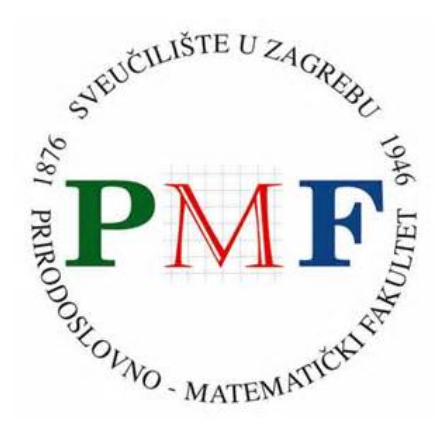

*Repository / Repozitorij:*

[Repository of the Faculty of Science - University o](https://repozitorij.pmf.unizg.hr)f [Zagreb](https://repozitorij.pmf.unizg.hr)

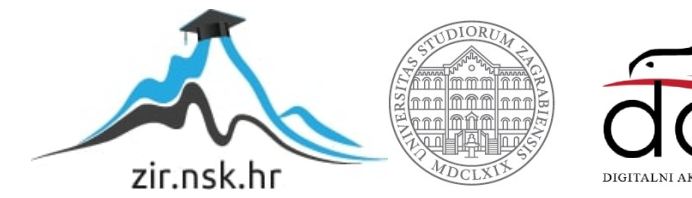

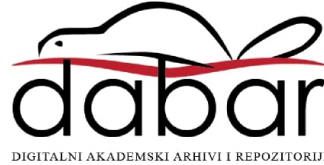

# <span id="page-1-0"></span>**SVEUCILI ˇ STE U ZAGREBU ˇ PRIRODOSLOVNO–MATEMATICKI FAKULTET ˇ MATEMATICKI ODSJEK ˇ**

Maja Marija Barukčić

# **STRUKTURE PODATAKA I ALGORITMI U PYTHONU**

Diplomski rad

Voditelj rada: doc. dr. sc. Vedran Čačić

Zagreb, rujan 2019.

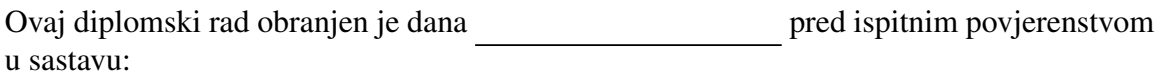

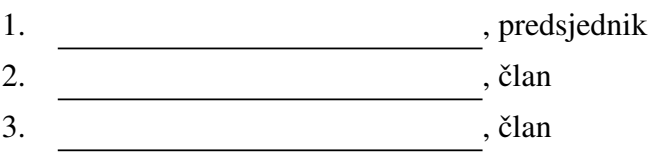

Povjerenstvo je rad ocijenilo ocjenom \_\_\_\_\_\_\_\_\_\_\_\_.

Potpisi članova povjerenstva:

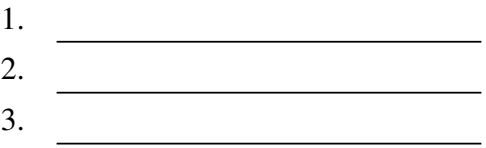

# Sadržaj

<span id="page-3-0"></span>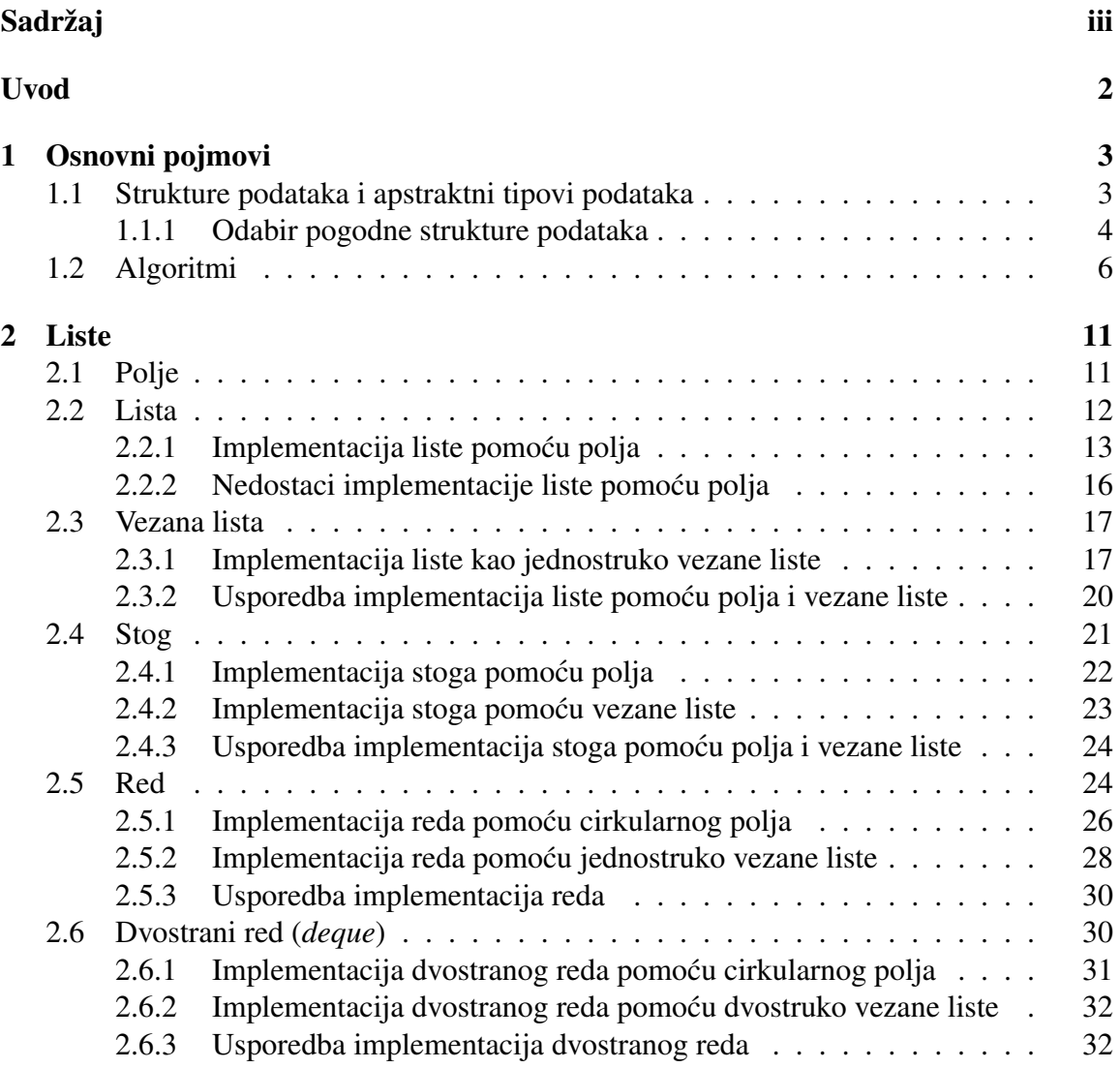

## $\begin{array}{lll} \text{SADRŽAJ} \end{array}$

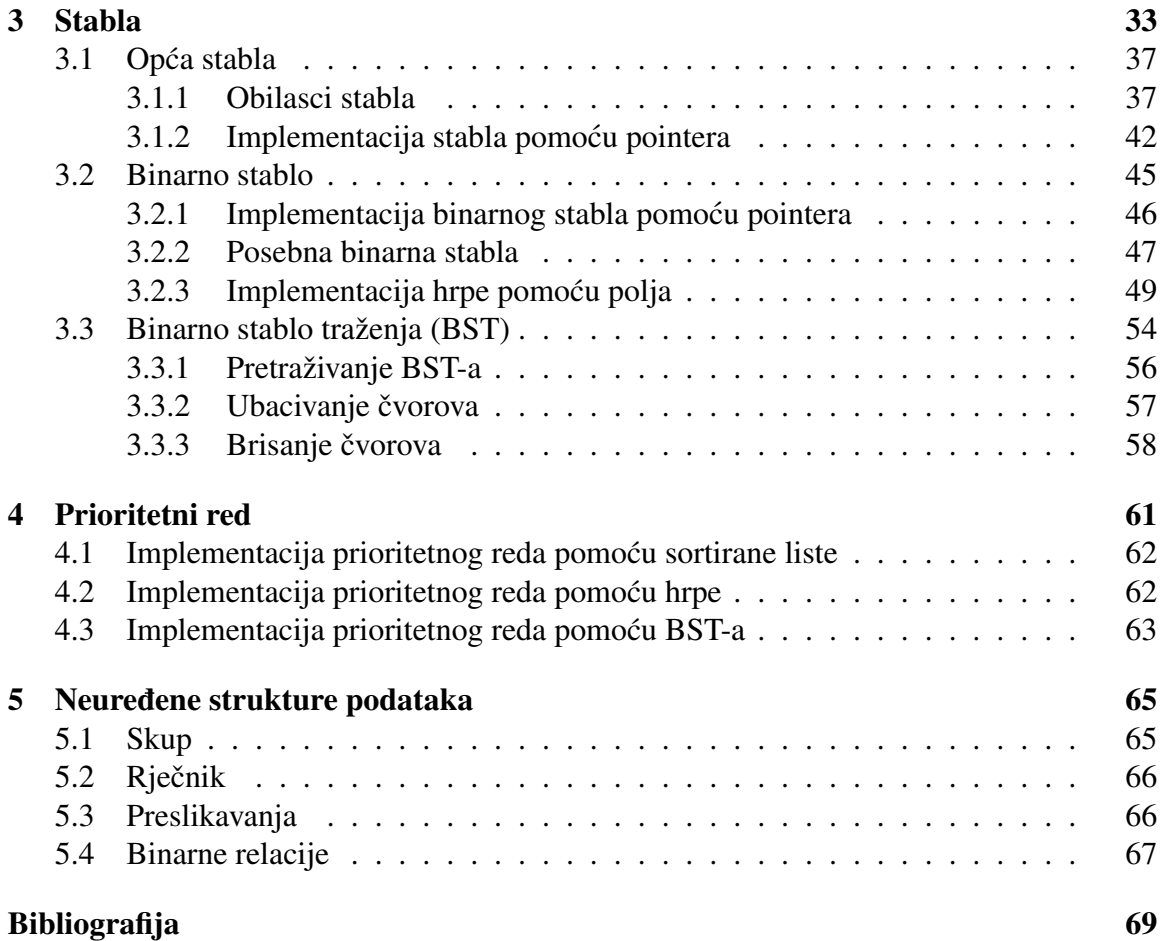

## <span id="page-5-0"></span>Uvod

Često u programu imamo grupu podataka koju bismo htjeli organizirati na neki način, na primjer uvesti neki redoslijed među njima. Isti problem javlja se i u svakodnevnom životu.

Uzmimo za primjer košarice u supermarketu. Košarice nisu razbacane po podu supermarketa nego su složene jedna u drugu pokraj ulaznih vrata. Kupac će uzeti košaricu s vrha, a ako primijeti da mu košarica nije potrebna, vratit će je na vrh. U programiranju postoji sličan princip rada s podacima gdje se uvijek obrađuje i briše zadnji dodani podatak. Kako bismo efikasno obradivali podatke po tom principu vecina programskih jezika ima ´ strukturu podataka koju zovemo stog (*stack*) koja to omogućuje. Tijekom vremena uočeno je mnogo principa rada s podacima koji se često pojavljuju te danas većina programskih jezika implementira tipove kao što su stog, red i slični, o kojima ćemo više doznati u sljedećim poglavljima.

Kako bi se studente upoznalo s najčešće korištenim tipovima podataka, na Matematičkom odsjeku Prirodoslovno-matematičkog fakulteta drži se kolegij Strukture podataka i *algoritmi*. Sluzbena literatura za taj kolegij je knjiga [\[3\]](#page-73-1) te je ovaj rad nastao po uzoru na ˇ tu knjigu.

Prvo poglavlje uvodi osnovne pojmove koje ćemo koristiti u nastavku rada. Definirat cemo pojmove strukture podataka, apstraktnog tipa podataka i algoritma. ´

U drugom poglavlju govorit cemo o apstraktnim tipovima podataka kod kojih se podaci ´ pohranjuju u linearnom slijedu, a medusobno se razlikuju po tome kojim redoslijedom dohvacamo podatke koje smo spremili. To su lista, vezana lista, stog, red i dvostrani red. ´

U trećem poglavlju govorit ćemo o dvama vrlo sličnim pojmovima: općim stablima i binarnim stablima (uključujući binarna stabla traženja). Također ćemo navesti tri algoritma za obilazak stabla.

U četvrtom poglavlju upoznat ćemo se s prioritetnim redom, apstraktnim tipom podataka koji je sličan linearno poredanim strukturama iz drugog poglavlja.

U zadnjem, petom poglavlju upoznajemo se sa skupovima, rječnicima, preslikavanjima i binarnim relacijama.

Za apstraktne tipove podataka napravit ćemo nekoliko implementacija koristeći različite strukture podataka te komentirati njihove prednosti i nedostatke. Također, uz neke od njih napravit ćemo i analizu složenosti algoritama korištenih za implementaciju operacija nad apstraktnim tipovima podataka.

Kao osnova prilikom definicije apstraknih tipova podataka i odabira imena za metode korištena je knjiga [\[3\]](#page-73-1), uz prilagodbe imena funkcija / metoda stilu koji odgovara programskom jeziku Python i objektno orijentiranom stilu programiranja.

## <span id="page-7-0"></span>Poglavlje 1

## Osnovni pojmovi

## <span id="page-7-1"></span>1.1 Strukture podataka i apstraktni tipovi podataka

U ovom poglavlju definirat ćemo osnovne pojmove koje ćemo koristiti u nastavku.

Definicija 1.1. *Tip podataka* je skup vrijednosti koje neki podatak može poprimiti (domena) i sa skupom operacija koje se mogu izvršavati nad skupom vrijednosti.

Primjeri nekih tipova podataka su:

- cijeli broj: 2,  $-3$ , 6,  $-1356$ , ...
- tekst: "s", "Ovo je rečenica.", "234", ...
- istinitost: istina, laž

Definicija 1.2. *Struktura podataka* je skupina varijabli u nekom programu zajedno s vezama između tih varijabli. Stvorena je s namjerom da omogući pohranjivanje određenih podataka te efikasno izvršavanje određenih operacija nad tim podacima (upisivanje, promjena, čitanje, traženje po nekom kriteriju, ...).

Svaka struktura podataka gradena je od jednostavnijih dijelova:

• *´celija*: varijabla koju promatramo kao nedjeljivu cjelinu. U jednom kontekstu se nešto može promatrati kao ćelija, a u drugom se može promatrati unutarnja građa te cjeline.

- *polje*: više ćelija istog tipa. Ćelije koje grade polje nazivaju se *elementi polja* i označavamo ih indeksima 0, 1, ...,  $N - 1$ , gdje je  $N$  unaprijed zadani broj ćelija (veličina polja).
- *zapis*: skupina ćelija (ne nužno istog tipa) koje čine jednu cjelinu. Broj, redoslijed i tip celija je unaprijed zadan i nepromjenjiv. U objektno orijentiranim jezicima zapisi ´ se uglavnom reprezentiraju pomoću klasa.

Definicija 1.3. *Apstraktni tip podataka* (*Abstract Data Type*), skraceno ATP, je tip po- ´ dataka definiran od strane programera koji specificira skup vrijednosti i kolekciju dobro definiranih operacija koje se izvode na tim vrijednostima.

ATP možemo definirati i kao matematički model strukture podataka koji specificira koji tip podataka je pohranjen, operacije koje možemo izvoditi na tim podacima i parametre za te operacije.

U definiciji ATP-a navodimo što koja operacija radi, ali ne i način na koji radi: kažemo da su definicije *neovisne o implementaciji*. ATP uglavnom koristimo preko njegovog sučelja (*interface*), skupa operacija definiranih nad njim. Skup operacija možemo podijeliti u 4 grupe:

- Konstruktori stvaraju i inicijaliziraju novu instancu ATP-a.
- $\bullet$  Accessori nam vraćaju podatke sadržane u ATP-u ne mijenjajući ih.
- Mutatori modificiraju vrijednosti u ATP-u.
- Iteratori slijedno obraduju vrijednosti iz ATP-a.

Implementacija ATP-a sastoji se od definicije strukture podataka koja prikazuje podatke iz ATP-a te potprograma kojima su realizirane operacije ATP-a pomoću odabranih algoritama. Implementacije istog ATP-a mogu se razlikovati po odabiru strukture podataka koja ce se koristiti i potprogramima koji se koriste za operacije. ´

### <span id="page-8-0"></span>1.1.1 Odabir pogodne strukture podataka

Prvi korak kod implementacije ATP-a je odabir strukture podataka. No kako odabrati pogodnu strukturu podataka?

Pri odabiru si možemo pomoći postavljanjem sljedećih pitanja:

1. *Zadovoljava li struktura podataka sve zahtjeve za memorijom koji su zadani domenom ATP-a?*

#### 1.1. STRUKTURE PODATAKA I APSTRAKTNI TIPOVI PODATAKA 5

Svaki ATP ima domenu. Odabrana struktura podataka mora biti u mogućnosti pohraniti sve moguće vrijednosti iz te domene.

- 2. *Pruˇza li struktura podataka mogu´cnost pristupa i manipulacije podacima koji su potrebni za implementaciju ATP-a?* Svaki ATP ima skup operacija. Struktura mora omogućiti implementaciju svih operacija bez potrebe izlaganja korisnika implementacijskim detaljima.
- 3. *Omogu´cuje li struktura podataka efikasnu implementaciju ATP-a?* Kod implementacije ATP-a bitno je pružiti efikasno rješenje. Nijedna struktura podataka nije primjerena za implementaciju svih ATP-a; takoder treba paziti na to da ovisno o načinu uporabe, u jednoj situaciji prva implementacija može biti efikasnija od druge, dok u drugoj situaciji može biti obrnuto.

*Primjer* 1.1*.* Pogledajmo sada primjer toka misli prilikom odabira strukture podataka za implementaciju ATP-a. Zamislimo da trebamo implementirati ATP za spremanje podataka o pedeset studenata. Za svakog studenta trebamo pamtiti JMBAG, ime, prezime i ocjenu iz kolegija SPA. Treba omogućiti (često) ispisivanje ocjena svih studenata, te povremeno sortiranje studenata po ocjenama.

Odlučili smo se za polje duljine 50. Svaki element polja će biti instanca klase Student koja ima tri člana tipa str i jedan tipa int.

Sada možemo provjeriti odgovara li odabrana struktura podataka našim zahtjevima. To ćemo učiniti postavljanjem navedena 3 pitanja.

1. *Zadovoljava li struktura podataka sve zahtjeve za memorijom koji su zadani domenom ATP-a?*

Potrebno je spremiti podatke za pedeset studenata, a mi možemo spremiti 50 elemenata u polje. Takoder, svaka instanca klase ima 3 varijable tipa str i jednu tipa int. U varijablu tipa int možemo spremiti ocjenu, a u varijable tipa str možemo spremiti JMBAG, ime i prezime studenta. Na temelju toga možemo pozitivno odgovoriti na prvo pitanje.

2. *Pruˇza li struktura podataka mogu´cnost pristupa i manipulacije podacima koji su potrebni za implementaciju ATP-a?*

Pošto smo podatke spremili u polje možemo im pristupiti i ispisati ih u bilo kojem trenutku. Također na polju možemo implementirati algoritam koji će sortirati studente po ocjenama.

3. *Omogu´cuje li struktura podataka efikasnu implementaciju ATP-a?*

Kao osnovnu strukturu podataka smo koristili polje. Najčešće korištena operacija je dohvaćanje / ispis podataka, a ona se svodi na dohvaćanje jednog po jednog elementa

polja. Sortiranje studenata po ocjenama se svodi na sortiranje polja. Za implementaciju te operacije možemo koristiti neki od poznatih algoritama za sortiranje.

Kako smo na sva tri pitanja odgovorili pozitivno, možemo zaključiti da je odabrana struktura podataka pogodna za implementaciju ATP-a.

## <span id="page-10-0"></span>1.2 Algoritmi

U prethodnom poglavlju govorili smo o tome da ATP-i imaju operacije: na primjer, sortira-nje liste ili obilazak čvorova u stablu. Kao što ćemo vidjeti u poglavlju [3,](#page-37-0) postoji nekoliko algoritama za obilazak svih čvorova u stablu. No što je zapravo algoritam?.

Definicija 1.4. *Algoritam* je metoda, proces, postupak ili pravilo za rješavanje neke klase problema (obično na računalu) koje se sastoji od konačnog niza naredbi (koje se izvršavaju određenim redom, svaka nula ili više puta).

Osnovna svojstva algoritma:

- *Ulaz*: svaki algoritam ima nula, jedan ili više (konačno mnogo) ulaznih podataka. Ulazne vrijednosti definiraju konkretnu instancu problema koju trebamo riješiti.
- *Izlaz*: svaki algoritam mora imati barem jedan izlazni podatak. Iz njega čitamo rješenje instance problema koju rješavamo.
- *Konaˇcnost*: algoritam mora stati u konacno mnogo koraka za svaki ulaz, odnosno za ˇ svaku instancu problema.
- *Definiranost i nedvosmislenost*: svaka osnovna naredba mora biti jednoznačno definirana.
- *Efikasnost*: algoritam mora završiti u "razumnom" vremenu i uz korištenje "ra-<br>" zumne" količine memorije.

Pogledajmo svojstva algoritama na primjeru konkretnog algoritma, Euklidovog algoritma za nalaženje najveće zajedničke mjere dva prirodna broja.

*Primjer* 1.2. Euklidov algoritam možemo zapisati na sljedeći način. Kako bismo odredili najveći zajednički djelitelj (skraćeno *NZD*) brojeva *A* i *B*, radimo sljedeće:

• ako je  $A = 0$ , tada je  $NZD(A, B) = B$  i algoritam završava;

- ako je  $B = 0$ , tada je  $NZD(A, B) = A$  i algoritam završava;
- zapišemo *A* kao  $A = q \cdot B + r$ , pri čemu je  $0 \le r < B$ ;
- $\bullet$  odredimo  $NZD(B, r)$  korištenjem Euklidovog algoritma;
- koristimo svojstvo  $NZD(A, B) = NZD(B, r)$ .

Vidimo da algoritam ima dva ulazna podatka: prirodne brojeve *A* i *B*. Izlaz algoritma je prirodni broj  $NZD(A, B)$ . Kako su  $A \text{ i } B$  prirodni brojevi, algoritam će stati u konačnom vremenu. Svaki korak algoritma je nedvosmisleno definiran. Algoritam za izvršavanje u svakom trenutku treba u memoriji držati dva cijela broja. Također, za broj koraka *j* u algoritmu vrijedi  $j < 2 \log_2 \min\{A, B\}$ . Dokazi svih iskazanih tvrdnji o Euklidovom algoritmu mogu se pronaći u [\[1\]](#page-73-0).

Kada rješavamo problem najčešće postoji nekoliko načina algoritama koje možemo koristiti. Kako bismo utvrdili koji je najbolji, moramo prvo odlučiti po kojem kriteriju ćemo rangirati algoritme (na primjer po vremenu potrebnom za izvršavanje, po potrebnoj memoriji, ...). U tu svrhu uvodimo pojam složenosti algoritma.

Definicija 1.5. *Složenost algoritma* je cijena korištenja tog algoritma za rješavanje jednog problema iz zadane klase, iskazana kao funkcija veličine problema. Obično mjeri vrijeme izvodenja ili potrebnu memoriju.

Kako bismo ocjenjivali različite algoritme, definiramo notaciju "veliko O".

<span id="page-11-0"></span>**Definicija 1.6.** Neka su  $f, g : \mathbb{N} \to \mathbb{R}^+$  $_0^+$  dvije funkcije. Kažemo da je funkcija *g asimptotska gornja međa* za funkciju *f* ako postoje  $c > 0$  i  $n_0 \in \mathbb{N}$  tako da za svaki  $n \ge n_0$  vrijedi  $f(n) \leq c \cdot g(n)$ . Oznaka:  $f(n) = O(g(n))$ .

Neka svojstva O-notacije:

- ako vrijedi  $f_1(n) = O(g_1(n))$  i  $f_2(n) = O(g_2(n))$  $tada$  je  $f_1(n) + f_2(n) = O(\max\{g_1(n), g_2(n)\})$
- ako vrijedi  $f_1(n) = O(g_1(n))$  i  $f_2(n) = O(g_2(n))$  tada je  $f_1(n) \cdot f_2(n) = O(g_1(n) \cdot g_2(n))$
- ako je  $p : \mathbb{N} \to \mathbb{R}^+_0$  $\frac{1}{0}$  polinom stupnja *k* tada vrijedi  $p(n) = O(n^k)$ .

Prije daljnje rasprave pogledajmo sljedeći primjer.

<span id="page-12-0"></span>*Primjer* 1.3. Neka su  $f_1(x) = x^2$ ,  $f_2(x) = 2x^2$  i  $f_3(x) = x^3$ . Prema definiciji [1.6](#page-11-0) vrijedi:

- 1. neka je  $c = 1$  i  $n_0 = 1$ , tada za svaki  $n \ge n_0$  vrijedi  $f_1(x) = x^2 \le 1 \cdot x^4$  pa je  $f_1(x) = O(x^4)$
- 2. neka je *c* = 2 i *n*<sub>0</sub> = 1, tada za svaki *n*  $\ge n_0$  vrijedi  $f_2(x) = 2x^2 = c \cdot x^2 \le c \cdot x^4$  pa je  $f_2(x) = O(x^4)$
- 3. neka je  $c = 1$  i  $n_0 = 1$ , tada za svaki  $n \ge n_0$  vrijedi  $f_3(x) = x^3 \le c \cdot x^3$  pa je  $f_3(x) = O(x^3)$

Kao što vidimo iz navedenog primjera, funkcije  $f_1$  i  $f_2$  su  $O(x^4)$  dok je  $f_3 = O(x^3)$ . Na temelju tih zaključaka mogli bismo krivo zaključiti da funkcije  $f_1$  i  $f_2$  rastu brže od funkcije  $f_3$ , iako znamo da  $x^3$  raste brže od  $x^2$ . Iz tog razloga uvodimo oznaku Θ.

<span id="page-12-1"></span>**Definicija 1.7.** Neka su  $f, g : \mathbb{N} \to \mathbb{R}^+$ 0 dvije funkcije. Kazemo da su funkcije ˇ *f* i *g istog reda veličine*, i pišemo  $f(x) = \Theta(g(x))$ , ako postoje  $c_1 > 0$ ,  $c_2 > 0$  i  $n_0 > 0$  tako da za svaki  $n \geq n_0$  vrijedi  $c_1 \cdot g(n) \leq f(n) \leq c_2 \cdot g(n)$ .

*Primjer* 1.4. Vratimo li se funkcijama  $f_1$ ,  $f_2$  i  $f_3$  iz primjera [1.3](#page-12-0) možemo zaključiti:

- 1. neka je  $c_1 = 1$ ,  $c_2 = 1$  i  $n_0 = 1$ , tada za svaki  $n \ge n_0$  vrijedi  $c_1 \cdot x^2 \le f_1(x) = x^2 \le c_2 \cdot x^2$ pa je  $f_1(x) = \Theta(x^2)$
- 2. neka je  $c_1 = 1$ ,  $c_2 = 2$  i  $n_0 = 1$ , tada za svaki  $n \ge n_0$  vrijedi  $c_1 \cdot x^2 \le f_2(x) = 2x^2 \le$  $c_2 \cdot x^2$  pa je  $f_2(x) = \Theta(x^2)$
- 3. neka je  $c_1 = 1$ ,  $c_2 = 1$  i  $n_0 = 1$ , tada za svaki  $n \ge n_0$  vrijedi  $c_1 \cdot x^3 \le f_3(x) = x^3 \le c_2 \cdot x^3$ pa je  $f_3(x) = \Theta(x^3)$

Za razliku od O-notacije, Θ-notacija nam daje i gornju i donju ocjenu brzine rasta funkcije. Zato ćemo prilikom usporedbe algoritama koristiti  $\Theta$ , a ne O.

U daljnjim poglavljima za računanje složenosti algoritma brojit ćemo osnovne operacije koje algoritam napravi kako bi od ulaza duljine *n* generirao izlaznu vrijednost.

Osnovne operacije bit će nam:

- pridruživanje;
- usporedba dva elementa;

• računske operacije.

*Primjer* 1.5. Pogledajmo sada primjer brojanja operacija. Imamo dva isječka koda. Oba isječka računaju zbroj elemenata u pojedinom retku kvadratne matrice A reda *n*, i zbroj svih elemenata u matrici *A*.

```
1 totalSum = 02 \text{ rowSum} = \lceil \emptyset \rceil * n
3 for i in range(n):
4 for j in range(n):
5 rowSum[i] = rowSum[i] + A[i][j]
6 totalSum = totalSum + A[i][j]
```
Možemo primijetiti da imamo dvije petlje. Tijelo vanjske petlje izvršit će se *n* puta. U svakom prolazu kroz vanjsku petlju, tijelo unutarnje petlje izvršit će se *n* puta. Zaključujemo da ćemo *n<sup>2</sup> puta proći kroz unutarnju petlju, a pri svakom prolasku izvršit će* se 4 operacije što znači da će se ukupno izvršiti 4 · *n*<sup>2</sup> osnovnih operacija.

```
1 totalSum = \theta2 \text{ rowSum} = \lceil \emptyset \rceil * n
3 for i in range(n):
4 for j in range(n):
5 rowSum[i] = rowSum[i] + A[i][j]
6 totalSum = totalSum + rowSum[i]
```
U unutarnjoj petlji pojavljuju se dvije operacije (jedno zbrajanje i jedno pridruživanje) koje se izvršavaju *n* puta, tj. ukupno 2 · *n* operacija pri svakom izvršavanju unutarnje petlje. Tijelo vanjske petlje se izvršava *n* puta, i pri svakom izvršavanju imamo 2*n* operacija iz unutarnje petlje, te jedno zbrajanje i jedno pridruživanje. Ukupno imamo

$$
n\cdot(2n+2)=2n^2+2n
$$

operacija.

Vidimo da, iako oba isječka računaju istu stvar, to rade sa različitim brojem operacija. Pogledajmo sada složenost isječaka.

Za prvi isječak možemo uzeti  $c_1 = c_2 = 4$  i  $n_0 = 1$ . Tada ćemo imati

$$
4 \cdot n^2 \le 4n^2 \le 4 \cdot n^2
$$

iz čega možemo, prema definiciji [1.7,](#page-12-1) zaključiti da je 4 $n^2 = \Theta(n^2)$ . Za drugi isječak možemo uzeti  $c_1 = 2$ ,  $c_2 = 4$  i  $n_0 = 1$ . Iz

$$
2 \cdot n^2 \le 2n^2 + 2n \le 2 \cdot n^2 + 2 \cdot n^2 \le 4 \cdot n^2
$$

slijedi da je  $2n^2 + 2n = \Theta(n^2)$ .

Iako će prvi isječak trebati više operacija za svaki  $n > 1$ , razlika nije značajno velika jer je u oba primjera broj operacija reda veličine  $\Theta(n^2)$ .

<span id="page-14-0"></span>*Primjer* 1.6. Pogledajmo primjer funkcije koja vraća indeks elementa u polju, odnosno −1 ako polje nema element s tom vrijednošću.

```
1 def find(arr, value) \rightarrow int:
2 idx = \theta3 for x in arr:
4 if x == value:5 return idx
6 idx = idx + 1
7 return -1
```
Neka je *n* duljina ulaznog polja *arr*. Vidimo da funkcija ima jednu petlju koja prolazi elementima polja. Razlika, u odnosu na isječke iz prethodnog primjera, je da se neće uvijek izvršiti cijela petlja. Ovisno o ulaznim podacima, tijelo petlje se može izvršiti jednom, dva puta, . . . ili *n* puta.

Neka je  $arr = [0, 1, 2, 3, 4, 5]$ . Pogledajmo različite pozive funkcije *find* i broj broj osnovnih operacija koje su izvršene:

- *find*(*arr*, 0) ... tijelo petlje izvršeno je jednom i ukupno imamo jedno izvršavanje osnovnih operacija
- *find*(*arr*, 1) ... tijelo petlje izvršeno je dva puta i ukupno imamo dva izvršavanja osnovnih operacija
- *find*(*arr*, 5) ... tijelo petlje izvršeno je šest puta i ukupno imamo šest izvršavanja osnovnih operacija
- *find(arr, 7)* ... tijelo petlje izvršeno je šest puta i ukupno imamo sedam izvršavanja osnovnih operacija

Općenito, broj izvršenih operacija je jednak indeksu elementa u polju, odnosno  $n + 1$ ako se element ne nalazi u polju.

U primjeru [1.6](#page-14-0) vidimo da broj izvršenih operacija može ovisiti o ulaznim podacima. U tom slučaju ne možemo odrediti točan broj operacija i na temelju njega odrediti složenost funkcije. Zbog toga ćemo kod određivanja složenosti gledati najgori slučaj (*worst case*). U primjeru [1.6](#page-14-0) to je slučaj kada se traženi element ne nalazi u polju i tada imamo  $n + 1$ operacija. Na temelju toga zaključujemo da je složenost Θ(*n*).

## <span id="page-15-0"></span>Poglavlje 2

## Liste

## <span id="page-15-1"></span>2.1 Polje

Najjednostavniji tip podataka za pohranu i pristup kolekciji podataka je polje (*array*). Riječ je o sekvencijalnom tipu podataka zadane duljine (nakon što je polje stvoreno nije mu moguće mijenjati duljinu). Polje se često koristi kao osnovna struktura za gradnju složenijih tipova, kao što su višedimenzionalna polja, liste, ...

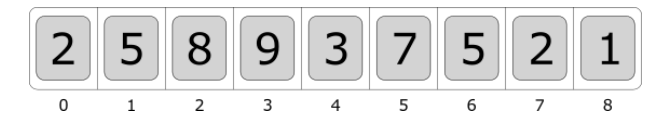

Slika 2.1: Primjer jednodimenzionalnog polja s devet elemenata

Iako se polje u mnogo programskih jezika može naći kao osnovni tip, Python uobičajeno koristi listu za stvaranje nizova promjenjive duljine. Promatrajući različite implementacije Pythona možemo vidjeti sljedeće:

- u implementaciji CPython list je implementiran korištenjem polja
- u implementaciji JPython list je implementiran korištenjem ArrayList
- u implementaciji IronPython list je implementiran korištenjem Array
- · · ·

Strukture podataka koje su korištene prilikom implementacije klase list su reprezentacije polja u odgovarajućim programskim jezicima. Iz tog razloga ćemo u daljnjim poglavljima, kada se pojavi potreba za poljem, koristiti Pythonov list uz ograničenje duljine.

## <span id="page-16-0"></span>2.2 Lista

Nešto složeniji tip od polja su liste. Za razliku od polja, duljina liste je promjenjiva. Općenito listu možemo definirati na sljedeći način:

Definicija 2.1. *Lista* (*list*) je konačni niz (nula ili više) podataka istog tipa. Podaci koji čine listu nazivaju se njezini *elementi*. Listu obično zapisujemo na način

```
[a_1, a_2, a_3, \ldots, a_n]
```
pri čemu  $n \geq 0$  predstavlja *duljinu liste*. U slučaju kada je  $n = 0$  kažemo da je lista prazna.

*Napomena:* S obzirom da indeksiranje u Pythonu kreće od 0, i mi ćemo liste indeksirati na sljedeći način:

$$
[a_0,a_1,a_2,\ldots,a_{n-1}]
$$

ATP *Lista* možemo definirati na sljedeći način:

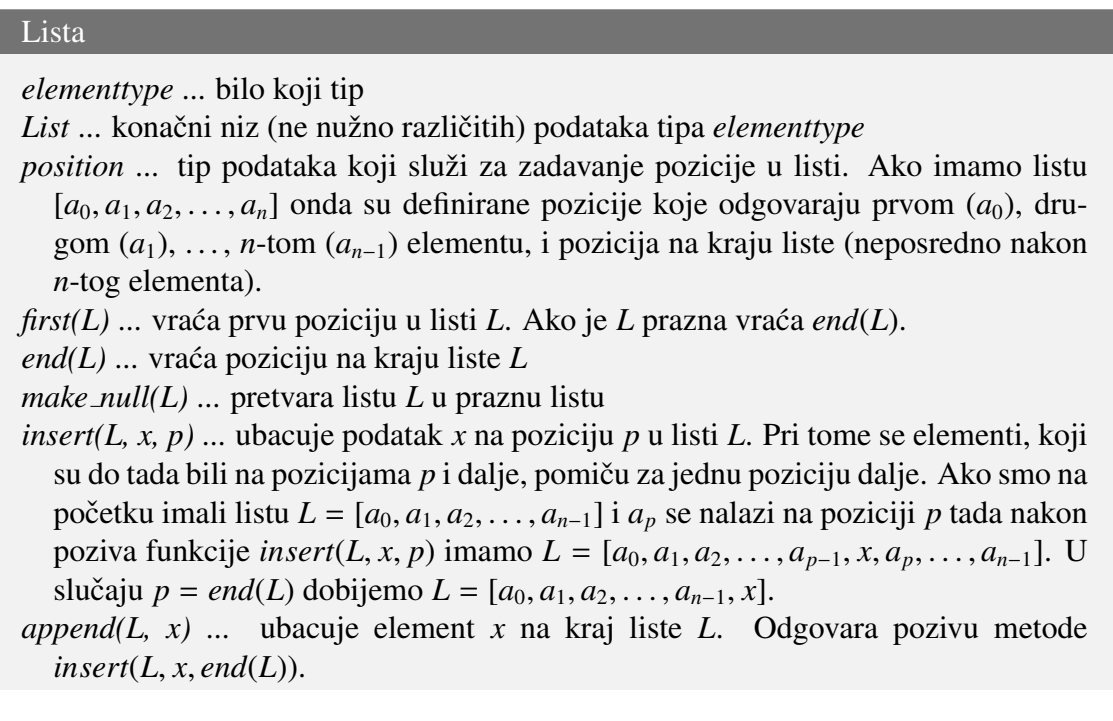

 $delete(L, p)$  ... briše element na poziciji p u listi *L*. Ako smo na početku imali listu  $L = [a_0, a_1, a_2, \dots, a_{n-1}]$  i  $a_p$  se nalazi na poziciji *p*, nakon poziva funkcije  $delete(L, p)$  imat ćemo  $L = [a_0, a_1, a_2, \ldots, a_{p-1}, a_{p+1}, \ldots, a_{n-1}].$ *next*(*L*, *p*) ... vraća poziciju nakon pozicije *p* u listi *L*. Nije definirana ako je *p* =  $end(L)$ . *previous(L, p)* ... vraća poziciju prije pozicije  $p$  u listi  $L$ . Nije definirana ako je  $p = first(L)$ . *retrieve(L, p)* ... vraća element na poziciji p u listi L. Nije definirana ako je p =  $end(L)$ . *set value(L, x, p)* ... postavlja vrijednost elementa na poziciji *p* u listi *L* na *x*. Nije definirana ako je  $p = end(L)$ . Metode *insert*, *delete*, *next*, *previous*, *retrieve* i *set value* nisu definirane ako *L* nema poziciju *p*.

Pogledajmo sada implementaciju liste. Kao i uvijek, postoji više mogućnosti.

- 1. Fizički redoslijed elemenata u memoriji podudara se s logičkim redoslijedom u listi. U tom slučaju nam kao struktura podataka najbolje odgovara polje. Kako Python nema ugrađen tip polje, koristit ćemo list kao što smo napomenuli u točki [2.1.](#page-15-1)
- 2. Elementi liste pohranjeni su na proizvoljnim lokacijama u memoriji. U tom slučaju se fizički redoslijed u memoriji ne podudara s logičkim redoslijedom u listi. Kako bismo zadali logički redoslijed u listi koristimo neku vrstu reference. Takve liste se često nazivaju *vezanim listama* i njihovu implementaciju dat ćemo u točki [2.3.](#page-21-0)

#### <span id="page-17-0"></span>2.2.1 Implementacija liste pomoću polja

U ovom dijelu pogledat ćemo detalje vezane uz implementaciju liste pomoću polja (tj. Pythonov list)

```
1 from dataclasses import dataclass
\overline{2}3 elementtype = str4 MAXLENGTH = 9
5
6 @dataclass
7 class List:
8 position = int9 last: position
```

```
10 elements: [ elementtype ]
11
12 @classmethod
13 def make_null(cls) -> 'List':
14 return cls(last=-1, elements=[None] * MAXLENGTH)
15
16 def first(L) \rightarrow position:
17 return 0
18
19 def end(L) -> position:
20 return L.last + 1
2122 def next(L, p: position) -> position:
23 if not L.first() \leq p \leq L.end():
24 raise ValueError (f'Position {p} out of range ')
25 return p + 126
27 def previous(L, p: position) -> position:
28 if p == L.first():
29 raise ValueError ('First position ')
30 if not L.first() <p \leq L.end():
31 raise ValueError (f'Position {p} out of range ')
32 return p - 1
33
34 def retrieve(L, p: position) -> elementtype :
35 if not L.first() \leq p \leq L.end():
36 raise ValueError (f'Position {p} out of range ')
37 return L.elements[p]
38
39 def set_value (L, x: elementtype , p: position) -> None:
40 if not L.first() \leq p \leq L.end():
41 raise ValueError (f'Position {p} out of range ')
42 L.elements[p] = x
43
44 def insert(L, x: elementtype , p: position) -> None:
45 if L.last >= MAXLENGTH - 1:
46 raise MemoryError ('Full list ')
47 if not L.first () \leq p \leq L.end ():
48 raise ValueError (f'Position {p} out of range ')
```

```
49 for q in range(L.last, p - 1, -1):
50 L.elements[q + 1] = L.elements[q]
51 L.elements [p] = x52 L. last += 1
53
54 def append(L, x: elementtype) -> None:
55 L.insert(x, L.end ())
56
57 def delete(L, p: position) -> None:
58 if not L.first() \leq p \leq L.end():
59 raise ValueError (f'Position {p} out of range ')
60 for q in range(p, L.end()):
61 L.elements[q] = L.elements[q + 1]
62 L.last -= 1
            Isječak 2.1: Implementacija ATP-a List pomoću polja
```
Na početku primijetimo da smo, prije definicije same klase, definirali tip *elementtype* 

kao str, te postavili duljinu polja *MAXLENGTH* na devet.

Vidimo da imamo jedan klasni atribut *position*, koji predstavlja tip pozicije. U našem slučaju tip je int, jer u ovoj implementaciji pozicije su indeksi. Također imamo dvije clanske varijable. Varijabla ˇ *last* predstavlja poziciju zadnjeg elementa u polju, a *elements* je polje duljine *MAXLENGTH* u koje spremamo elemente tipa *elementtype*.

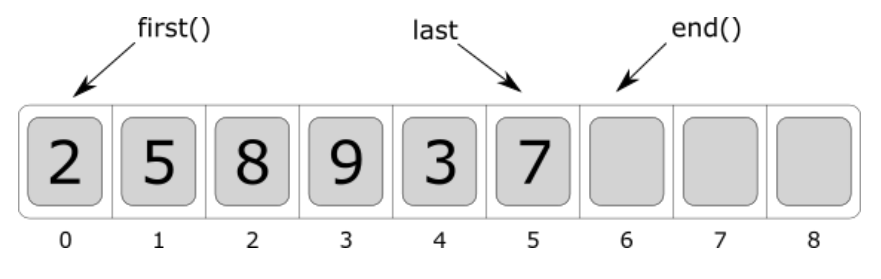

Slika 2.2: Primjer polja sa označenim vrijednostima

Pogledajmo prvo metodu *insert*. Metoda radi tako da prvo provjeri je li lista puna i pozicija *p* valjana. Nakon toga pomiče sve elemente na pozicijama većim ili jednakim *p* za jedno mjesto te postavlja vrijednost elementa na poziciji  $p$  na  $x$ . Elementi se pomiču zdesna nalijevo; prvo se pomakne zadnji element, pa predzadnji, . . .

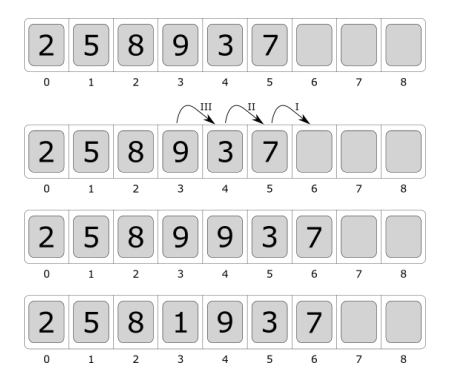

Slika 2.3: Primjer rada metode *insert*. Rimskim brojevima označen je redoslijed pomicanja elemenata.

Metoda *delete* radi po sličnom principu. Prvo provjeri valjanost pozicije p, a zatim pomiče elemente polja. Za razliku od *insert*, ovdje se pomicanje izvršava slijeva nadesno.

Pogledajmo sada ostale metode. Metoda *make null* vraća praznu listu tako da alocira polje duljine *MAXLENGTH* i postavi *last* na −1. Metoda *first* vraća 0, a *end* poziciju nakon zadnjeg elementa. Metoda *next* vraća poziciju nakon, a *previous* prije pozicije koju smo predali metodi. Metoda *retrieve* vraća element na zadanoj poziciji, a set\_value postavlja vrijednost elementa. Metoda *append* poziva metodu *insert* sa pozicijom *end()*.

Pogledajmo sada složenosti metoda. Označimo s *n* broj elemenata u listi.

Metoda *insert* će u najgorem slučaju, kada dodajemo element na početak liste, morati pomaknuti sve elemente liste za jedno mjesto. U tom slučaju ćemo imati *n* pridruživanja. Također će povećati last za 1 i pridružiti novu vrijednost prvom elementu što znači da imamo ukupno  $n + 2$  pridruživanja. Dakle, složenost operacije *insert* je  $\Theta(n)$ .

Istim razmišljanjem možemo zaključiti da je složenost operacije *delete* Θ(*n*).

Metoda *append* se svodi na poziv metode *insert*, ali s pozicijom *end()*. Iz tog razloga nikada neće ući u petlju te će ukupno biti dvije operacije, dakle operacija *append* ima složenost Θ(1).

Kod ostalih metoda vidimo da broj operacija ne ovisi o *n* pa možemo zaključiti da je njihova složenost  $\Theta(1)$ .

#### <span id="page-20-0"></span>2.2.2 Nedostaci implementacije liste pomocu polja ´

Kod ubacivanja novih ili brisanja starih elemenata liste implementirane pomoću polja potrebno je pomicati elemente kako bismo napravili mjesta za nove elemente ili uklonile rupe nakon brisanja.

Veličina polja je fiksna i nije ju moguće mijenjati. Iako duljina liste nije fiksna, zbog implementacije pomoću polja, svaki puta kada lista previše naraste, potrebno je "ručno"<br>stvariti nava daveljna velika nakis i nasnjesti sve alemanta u nicea stvoriti novo dovoljno veliko polje i prepisati sve elemente u njega.

Kako su elementi polja spremljeni na uzastopnim adresama u memoriji, kod svakog stvaranja polja potrebno je naći dovoljno veliki komad memorije. To može predstavljati problem kod duljih polja.

## <span id="page-21-0"></span>2.3 Vezana lista

*Vezana lista* je struktura koja je građena od čvorova koji su povezani tako da grade linearnu strukturu. Svaki čvor sadrži vrijednost i barem jednu referencu/pointer na drugi čvor. Primjeri čvorova prikazani su na slici [2.4.](#page-21-2)

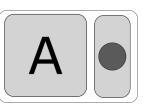

(a) Čvor s podatkom "A" i jednom referencom na drugi čvor

<span id="page-21-2"></span>Slika 2.4: Čvorovi u vezanim listama

(b) Čvor s podatkom "A" i dvije reference na čvorove

## <span id="page-21-1"></span>2.3.1 Implementacija liste kao jednostruko vezane liste

U vezanoj listi, osim čvorova, postoji i referenca na prvi čvor u listi (head). Kod jednostruko vezanih listi svaki čvor ima jednu referencu koju ćemo označavati s next. Kraj liste označen je tako što zadnji čvor ima nul-referencu kao vrijednost od next. Vezana lista može biti prazna i u tom slučaju je *head* nul-referenca.

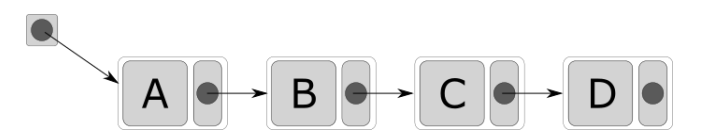

Slika 2.5: Jednostruko vezana lista s 4 čvora

<span id="page-21-3"></span>*Napomena* 2.1. Kod jednostruko vezanih listi je pozicija čvora N definirana kao pointer na čvor čiji pointer *next* pokazuje na *N*. Ilustracija je vidljiva na slici [2.6.](#page-22-0)

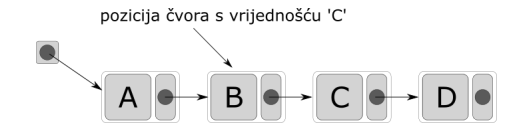

<span id="page-22-0"></span>Slika 2.6: Pozicija čvora s vrijednošću "C"

Pogledajmo sad implementaciju.

Na isječku [2.2](#page-22-1) vidimo da klasa ima atribut: *position*, koji predstavlja poziciju elementa i u ovom je slučaju jednaka samoj klasi jer je imati referencu na čvor isto što i imati referencu na listu. Također imamo dvije članske varijable: *element* je varijabla u koju spremamo vrijednost tipa *elementtype*, a *nextp* je referenca na sljedeci element. ´

```
6 class List:
7 position = 'List '
8 element: elementtype
9 nextp: position
```
Isječak 2.2: Atribut i varijable u klasi List

Pogledamo li isječak [2.3](#page-22-2) vidimo da metoda *end* u najgorem slučaju mora proći kroz sve elemente polja. Iz toga možemo zaključiti da je njezina složenost  $\Theta(n)$ .

```
18 def end(L) -> position:
19 p = L20 while p.nextp:
p = p.nextp22 return p
```
Isječak 2.3: Implementacija metode end

Također, metoda *previous* (vidi isječak [2.4\)](#page-22-3) mora, kako bi vratila poziciju prije p, proći kroz sve elemente polja prije *p*. U najgorem slučaju, kada je  $p = end()$ , morat će proći kroz sve elemente polja te je i njezina složenost  $\Theta(n)$ .

```
27 def previous(L, p: position) -> position:
28 q = L29 while q.nextp != p:
30 q = q.nextp
31 return q
```
Isječak 2.4: Implementacija metode *previous* 

#### 2.3. VEZANA LISTA 19

Iako je složenost prethodno spomenutih metoda gora nego složenost istih metoda kod implementacije pomoću polja, postoje i metode koje imaju bolju složenost. Jedna od njih je delete. Pogledamo li isječak [2.5](#page-23-0) vidimo da se brisanje elementa svodi na jednu usporedbu i jedno pridruživanje te je složenost ove metode  $\Theta(1)$ . Ovakva složenost omogućena je dobrim odabirom definicije za poziciju elementa (vidi napomenu [2.1\)](#page-21-3). Sam rad metode ilustriran je slikom [2.7.](#page-23-1)

```
46 def delete(L, p: position) -> None:
47 if p.nextp:
48 p.nextp = p.nextp.nextp
                Isječak 2.5: Implementacija metode delete
```
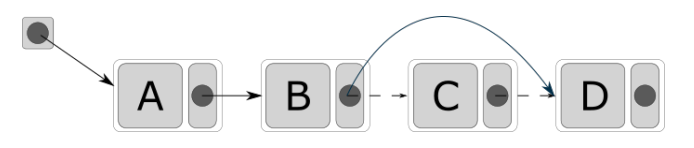

<span id="page-23-1"></span>Slika 2.7: Brisanje čvora s vrijednošću "C"

Još jedna metoda čiji rad možda nije jasan na prvi pogled je metoda *insert*. Kao kod *delete*, ni ovdje nema potrebe za pomicanjem elemenata nego se sve svodi na stvaranje novog čvora i postavljanje pointera nextp (vidi sliku [2.8\)](#page-23-2). Zbog toga je njezina složenost Θ(1).

```
39 def insert(L, x: elementtype , p: position) -> None:
40 temp = p.nextp
41 p.nextp = List(element=x, nextp=temp)
```
Isječak 2.6: Implementacija metode *insert* 

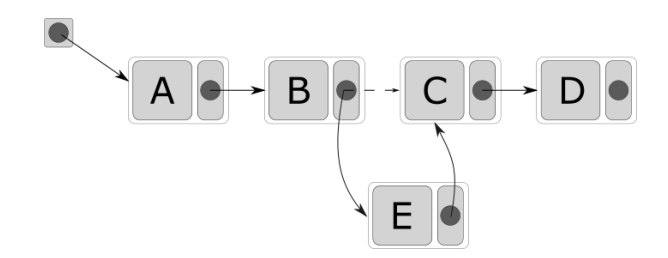

<span id="page-23-2"></span>Slika 2.8: Dodavanje čvora u sredini liste

Implementacije ostalih metoda su intuitivne te ih nećemo pobliže objašnjavati. Samo  $\acute{c}$ emo napomenuti da je njihova složenost  $Θ(1)$ .

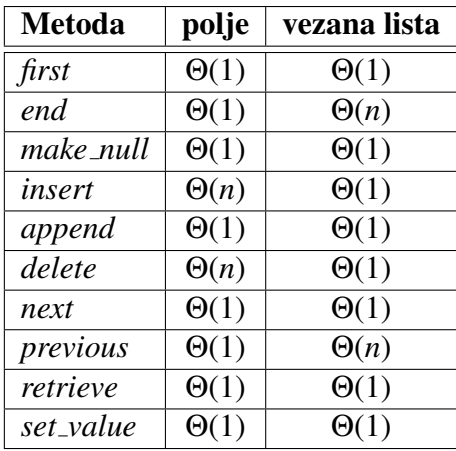

#### <span id="page-24-0"></span>2.3.2 Usporedba implementacija liste pomocu polja i vezane liste ´

<span id="page-24-1"></span>Tablica 2.1: Usporedba složenosti metoda u različitim implementacijama liste

Pogledamo li tablicu [2.1](#page-24-1) vidimo da se složenosti većine metoda podudaraju, no ne svih. Dok implementacija pomoću polja ima bolje performanse kod metoda *previous* i *end*, implementacija pomoću vezane liste ima bolju složenost kod metoda *insert* i *delete*.

Zbog toga ne postoji jedinstveni odgovor na pitanje koja je implementacija bolja. Implementaciju cemo birati ovisno o tome kako namjeravamo koristiti listu. Ako imamo puno ´ dodavanja i brisanja elemenata s početka ili sredine liste, odabrali bismo implementaciju pomoću vezane liste jer ćemo kod tih operacija imati bolje performanse. S druge strane, ako imamo uglavnom dodavanja i brisanja s kraja liste (vidi poglavlje [2.4\)](#page-25-0) mogli bismo odabrati i implementaciju pomoću polja.

Važno je istaknuti i nedostatke pojedinih implementacija. Najveći nedostatak implementacije pomoću polja, uz složenost metoda *insert* i *delete*, je to da moramo odabrati fiksnu duljinu polja s kojom radimo i ne možemo ju mijenjati. To može predstavljati problem ako ne znamo unaprijed koliko elemenata će naša lista imati. Ako primijetimo da nam treba više prostora, moramo napraviti novo veće polje, te prepisati sve podatke u njega. Naravno, ako nam je maksimalna duljina liste unaprijed poznata i duljina ne varira previše, tada možemo zanemariti ovaj nedostatak implementacije.

S druge strane, kod implementacije pomoću vezane liste nemamo ograničenja na duljinu (osim memorije samog računala), no kod ove implementacije javlja se drugi problem. Za svaki element, osim vrijednosti, moramo pamtiti dodatni podatak, referencu na sljedeci´ element. Samim time trošimo više memorije po elementu.

2.4.  $STOG$  21

## <span id="page-25-0"></span>2.4 Stog

*Stog* je kolekcija objekata koji se ubacuju i izbacuju po principu *last in, first out (LIFO)*. Objekti se mogu ubacivati u bilo kojem trenutku, ali se može pristupiti samo zadnjem ubačenom objektu, za kojeg kažemo da se nalazi na *vrhu* stoga.

Princip rada stoga je prikazan na slici [2.9.](#page-25-1)

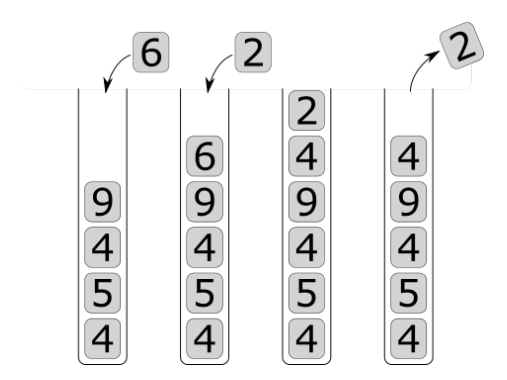

<span id="page-25-1"></span>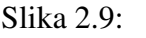

*(a)* dodavanje vrijednosti 6 na stog

*(b)* dodavanje vrijednosti 2 na stog

 $(c)$  stanje stoga nakon što smo dodali 6 i 2

*(d)* uklanjanje vrijednosti s vrha stoga

*Primjer* 2.2. Pogledajmo sada nekoliko primjera stoga iz svakodnevnog života:

- "Toranj" tanjura na polici možemo gledati kao stog. Kada pospremamo tanjure stavit ", "toranj" tanjura na poner možemo gregari kao stog. Kada pospreni $\epsilon$ emo ih na vrh "tornja". Kada trebamo tanjur uzet ćemo ga s vrha.
- · Još jedan poznati primjer stoga su dispenzeri poznatih PEZ®-bombona. Kada stavljamo bombone u dispenzer uvijek ih dodajemo na vrh, a kada ih vadimo skidamo ih s vrha.
- Povijest posjećenih stranica u preglednicima interneta može raditi po principu stoga. Kada posjetimo neku *web*-stranicu, prethodna stranica se dodaje na vrh stoga. Klikom na gumb za povratak, skida se stranica s vrha stoga i otvara u pregledniku.

Pogledajmo definiciju ATP-a Stog:

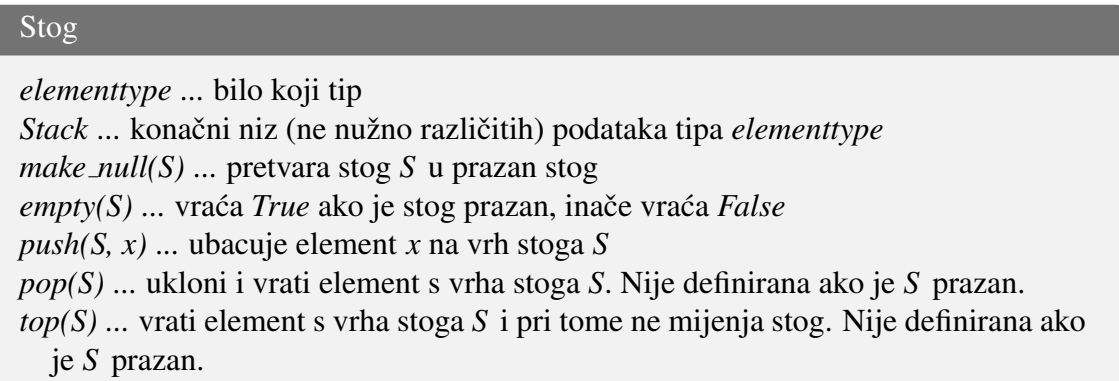

Pošto je stog posebni slučaj liste, kao implementaciju stoga možemo koristiti bilo koju implementaciju liste. Ali zbog manjeg broja operacija moguce je optimizirati neke metode, ´ zbog čega u nastavku dajemo dvije implementacije stoga.

## <span id="page-26-0"></span>2.4.1 Implementacija stoga pomoću polja

Struktura podataka koju koristimo za implementaciju stoga prikazana je na slici [2.10.](#page-26-1) Na toj slici vidimo da je vrh stoga na zadnjem elementu liste zbog čega se operacije *push* i *pop* svode na dodavanje i micanje elemenata s kraja liste. Implementaciju tih metoda možemo vidjeti na isječcima [2.7](#page-26-2) i [2.8.](#page-27-1)

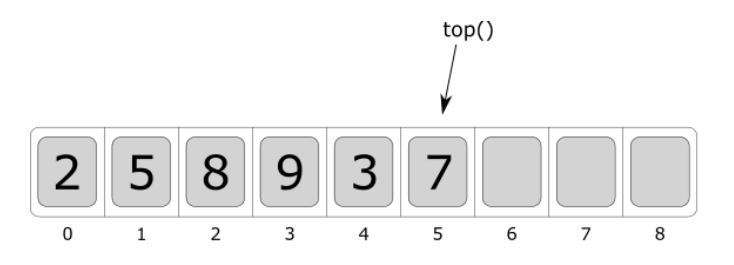

<span id="page-26-1"></span>Slika 2.10: Polje korišteno kao stog

```
18 def push(S, x: elementtype) \rightarrow None:
19 if S.topp == MAXLENGTH - 1:
20 raise MemoryError ('Full stack ')
21 S.topp += 1
22 S.elements[S.topp] = x
```
Isječak 2.7: Implementacija metode *push* 

```
24 def pop(S) -> elementtype:
25 if S.empty():
26 raise ValueError ('Empty stack ')
27 S.topp -2 1
28 return S.elements[S.topp + 1]
                Isječak 2.8: Implementacija metode pop
```
Iz prethodna dva isječka vidimo da je složenost metoda *push* i *pop* Θ(1). Metoda *top* svodi se na vraćanje zadnjeg elementa u polju, dok metoda *empty* vraća *True* ako i samo ako je "pozicija zadnjeg elementa" jednaka −1. Vidimo da je u ovoj implementaciji stoga<br>složanest svih matada Q(1) složenost svih metoda  $\Theta(1)$ .

#### <span id="page-27-0"></span>2.4.2 Implementacija stoga pomoću vezane liste

Sljedeća implementacija stoga koju ćemo pogledati je implementacija pomoću vezane liste. Kao i kod implementacije pomoću polja, možemo koristiti standardnu implementaciju liste. Ali i u ovom slučaju možemo postići bolju složenost ako uzmemo u obzir operacije koje cemo obavljati nad ATP-om. Najbitnije je primijetiti dvije stvari: ´

- kod stoga se elementi uvijek dodaju i uklanjaju s iste strane
- dodavanje / uklanjanje elemenata na kraju vezane liste je skupa operacija

Iz tog tog razloga ćemo vrh stoga staviti na početak liste. Tada će stog sa slike [2.10](#page-26-1) izgledati kao na slici [2.11](#page-27-2) i izbjeći ćemo dodavanje */* izbacivanje elemenata na kraju vezane liste.

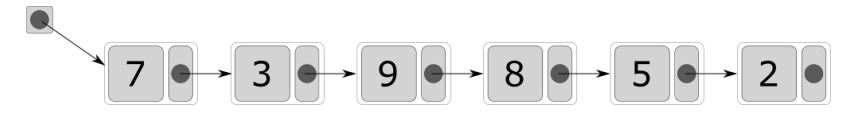

<span id="page-27-2"></span>Slika 2.11: Stog implementiran pomoću vezane liste

<span id="page-27-4"></span><span id="page-27-3"></span>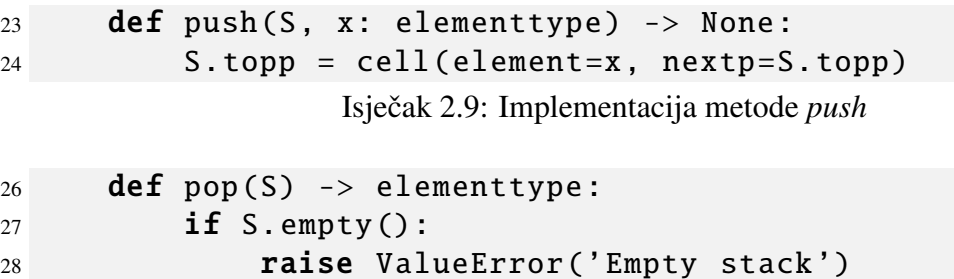

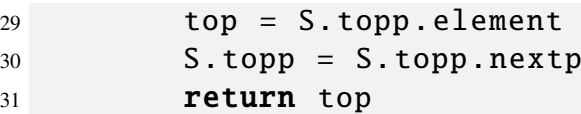

Isječak 2.10: Implementacija metode *pop* 

Pogledamo li isječke [2.9](#page-27-3) i [2.10](#page-27-4) možemo vidjeti da su složenosti obje metode  $\Theta(1)$ .

#### <span id="page-28-0"></span>2.4.3 Usporedba implementacija stoga pomocu polja i vezane liste ´

Složenosti svih metoda su  $\Theta(1)$  kod obje implementacije. Možemo li na temelju toga zaključiti da su jednako dobre i da nije bitno koju koristimo? Ne. Ovisno o situaciji u kojoj ćemo koristiti stog preferirat ćemo jednu implementaciju.

Iako nema velike razlike u vremenskoj složenosti između implementacija, postoji razlika u količini korištene memorije.

Implementacija pomoću polja je pogodnija ako neće biti velikih varijacija u duljini polja. Razlog tome je da je duljina polja fiksna te, u slučaju da trebamo više elemenata nego što stane u polje, moramo sve elemente prepisati u veće polje. Također, ako u jednom trenutku trebamo jako veliki stog, a nakon toga uklonimo vecinu elemenata iz stoga, imat ´ ćemo veliku količinu rezervirane a neiskorištene memorije.

S druge strane, kod implementacije pomocu vezane liste, za svaki element osim same ´ vrijednosti imamo i pointer na sljedeći element. Zbog toga će ova implementacija trošiti više memorije po elementu stoga, ali nemamo ograničenia na ukupnu duljinu stoga (osim, naravno, memorije samog računala).

## <span id="page-28-1"></span>2.5 Red

U svakodnevnom životu red je poznat kao skupina ljudi koji stoje jedan iza drugoga i čekaju da budu posluženi. Uvijek se poslužuje prva osoba u redu, a ako nova osoba želi biti poslužena stat će na kraj reda, iza zadnje osobe.

U programiranju, red je vrsta liste u kojoj se ubacivanje i izbacivanje elemenata odvija po principu *first in, first out (FIFO)*: dodavanje elemenata je moguće u bilo kojem trenutku, ali je moguće ukloniti samo onaj element koji je najduže u redu. Obično kažemo da elemente dodajemo na kraj, a uklanjamo s početka reda.

2.5. RED 25

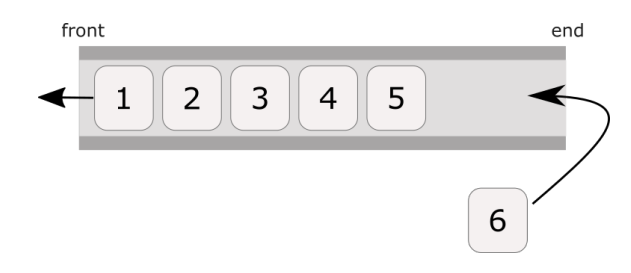

Slika 2.12: Princip rada reda

*Primjer* 2.3. Pogledajmo sada nekoliko primjera reda iz svakodnevnog života:

- Najpoznatiji primjer je red za blagajnu. Novi kupci dolaze na kraj reda, a poslužuje se kupac na početku reda.
- Mrežni pisač će ispisati dokumente onim redoslijedom kojim ih je zaprimio. Novi dokumenti će se dodati na kraj reda.
- Server ima red upita koje je zaprimio od klijenata. Kada zaprimi novi upit, taj upit se stavlja na kraj reda. Server uvijek odgovara na prvi upit u redu, a nakon što odgovori upit se ukloni iz reda.

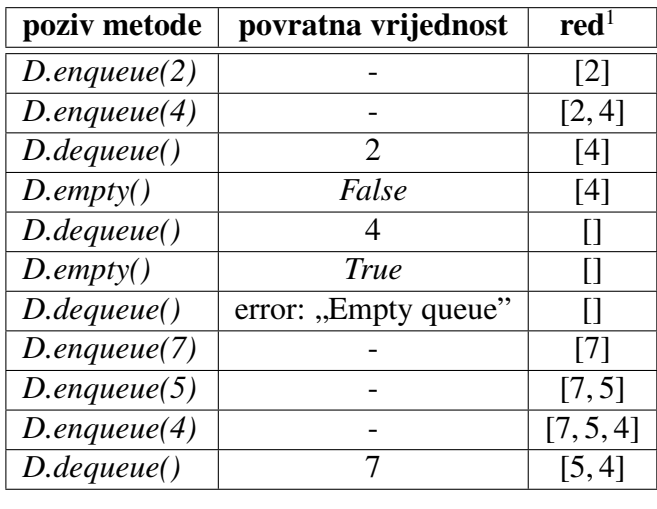

Tablica 2.2: Primjer rada reda

<sup>&</sup>lt;sup>1</sup>Stanje reda nakon izvršavanja metode; početak reda nalazi se s lijeve, a kraj s desne strane.

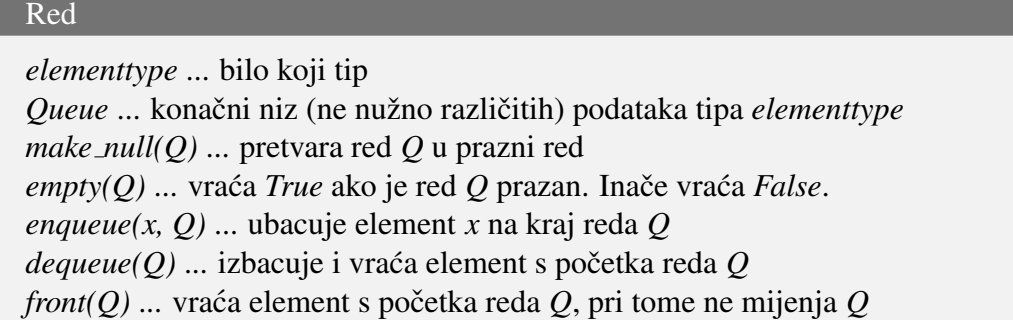

## <span id="page-30-0"></span>2.5.1 Implementacija reda pomoću cirkularnog polja

U ovom poglavlju koristimo varijantu polja, tzv. *cirkularno* polje. Riječ je o polju koje možemo prikazati kao na slici [2.13.](#page-30-1) Kako dodajemo i brišemo elemente, početak reda se pomiče.

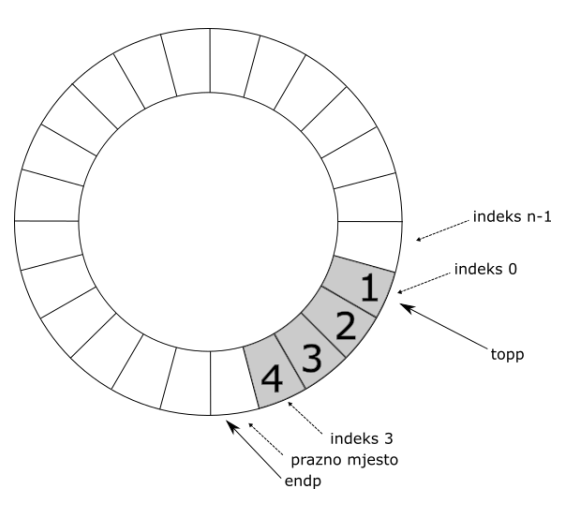

<span id="page-30-1"></span>Slika 2.13: Cirkularno polje

```
7 class Queue:
8 elements: [ elementtype ]
9 position = int
10 endp: position
11 topp: position
```
Isječak 2.11: Atribut i varijable u klasi Queue

#### 2.5. RED 27

Kao što vidimo na isječku [2.11,](#page-30-2) Queue ima polje *elements* u koje spremamo elemente tipa *elementtype*, varijablu *topp* u kojoj pamtimo indeks prvog elementa i varijablu *endp* u kojoj pamtimo indeks nakon zadnjeg elementa.

Kako kod implementacije koristimo cirkularno polje moramo posebnu pažnju posvetiti rubnim slučajevima, kada je red prazan i kada je pun. Ti slučajevi prikazani su na slici [2.14.](#page-31-0)

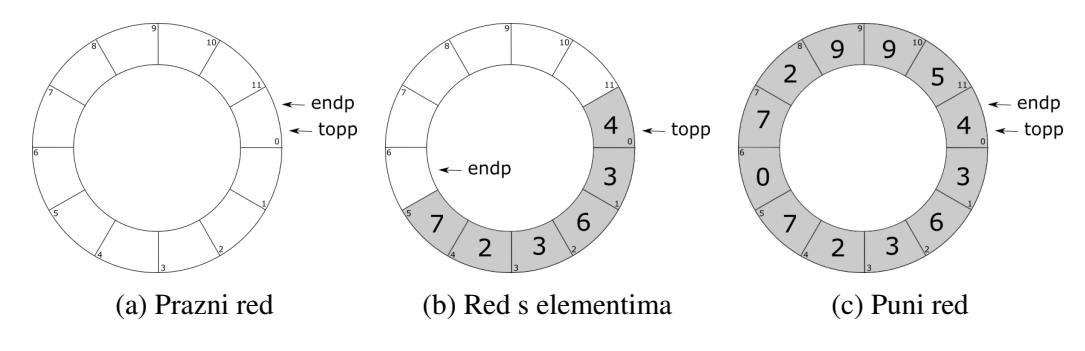

<span id="page-31-2"></span><span id="page-31-1"></span><span id="page-31-0"></span>Slika 2.14: Različita stanja reda

Pogledamo li pobliže slike [2.14a](#page-31-1) i [2.14c](#page-31-2) možemo primijetiti da u oba slučaja *topp* i *endp* imaju jednake vrijednosti. U tom slučaju ne možemo znati je li red pun ili prazan. Kako bismo izbjegli slučaj sa slike [2.14c,](#page-31-2) tj. razlikovali prazni od punog reda, dogovorit ćemo se da između zadnjeg i prvog elementa u redu uvijek mora biti barem jedno slobodno mjesto. Nakon tog dogovora puno polje ce izgledati kao na slici [2.15.](#page-31-3) ´

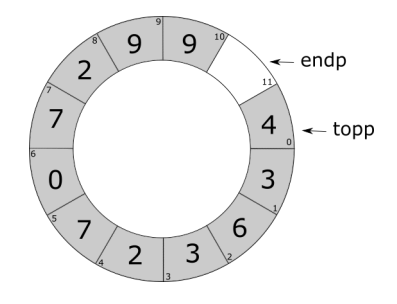

<span id="page-31-3"></span>Slika 2.15: Cirkularno polje

Sada možemo pogledati implementaciju metode *enqueue* u isječku [2.12.](#page-32-1) U liniji 21 provjeravamo je li indeks nakon *endp* jednak *topp*, odnosno je li red pun. Vidimo da je složenost metode  $\Theta(1)$ .

```
20 def enqueue(Q, x: elementtype) -> None:
21 if Q.topp == Q. add\_{one}(Q\ .\ endp):
22 raise MemoryError ('Full queue ')
23 Q.elements [0.endp] = x
24 Q.endp = Q._add_one(Q.endp)
               Isječak 2.12: Implementacija metode enqueue
```
U liniji 21 možemo uočiti poziv metode *\_add\_one(position)* koja vraća sljedbenika modulo *MAXLENGTH*:

<sup>44</sup> def \_add\_one(Q, p: position) -> position: <sup>45</sup> return (p + 1) % MAXLENGTH Isječak 2.13: Implementacija privatne metode *\_add\_one* 

Već smo vidjeli da je složenost metode *enqueue* Θ(1), no istu složenost imaju i *dequeue*, *front* i *empty*.

### <span id="page-32-0"></span>2.5.2 Implementacija reda pomocu jednostruko vezane liste ´

Kao i kod implementacije liste pomoću vezane liste, svaka ćelija osim vrijednosti elementa ima jednu referencu *nextp* na sljedeći element. Razlika u odnosu na listu je što, osim reference *topp* na početni element, imamo i referencu *endp* na zadnji element u redu (za razliku od implementacije pomoću cirkularnog polja).

```
11 class Queue:
12 topp: cell
13 endp: cell
```
Isječak 2.14: Varijable u klasi Queue

Kod implementacije stoga smo elemente dodavali na početak vezane liste. Kod implementacije reda ćemo elemente dodavati na kraj vezane liste, a brisati s početka vezane liste.

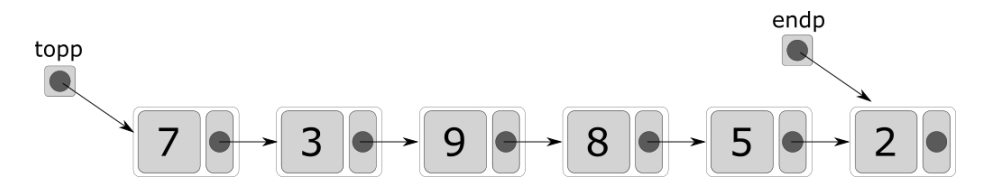

Slika 2.16: Implementacija reda pomoću vezane liste

#### 2.5. RED 29

Implementaciju metode *dequeue* možemo vidjeti u isječku [2.15.](#page-33-0) Kao što je ilustrirano na slici [2.17](#page-33-1) metoda postavlja *topp* na vrijednost reference *nextp* starog *topp*. Kako kod svakog nepraznog reda imamo točno tri izvođenja osnovnih operacija možemo zaključiti da je složenost ove metode  $\Theta(1)$ .

<span id="page-33-0"></span>

| 30 | $def$ dequeue( $Q$ ) -> elementtype:              |
|----|---------------------------------------------------|
| 31 | $if Q. empty()$ :                                 |
| 32 | raise ValueError('Empty queue')                   |
| 33 | else:                                             |
| 34 | $temp = Q.topp.element$                           |
| 35 | $Q.\texttt{top} = Q.\texttt{topp}.\texttt{nextp}$ |
| 36 | return temp                                       |

Isječak 2.15: Implementacija metode *dequeue* 

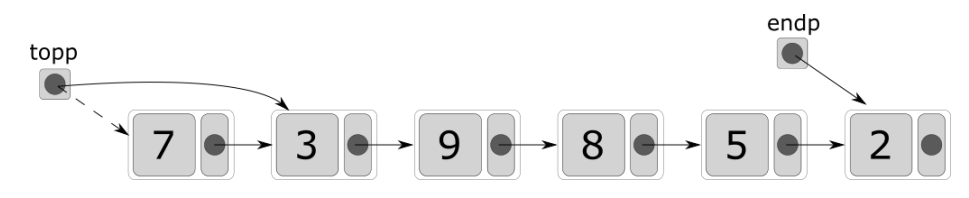

<span id="page-33-1"></span>Slika 2.17: Ilustracija rada metode *dequeue*

Metoda *enqueue* je nešto složenije jer ima različito ponašanje ovisno o tome dodajemo li novi element u prazni ili neprazni red.

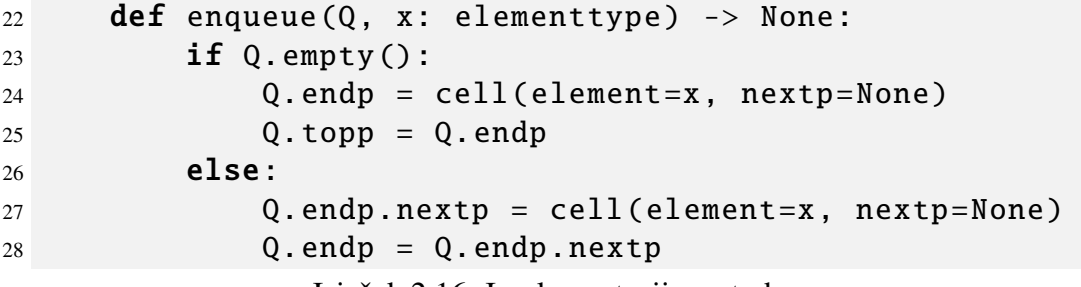

Isječak 2.16: Implementacija metode enqueue

Ako imamo neprazni red, metoda stvara novu celiju te postavlja vrijednosti ´ *topp* i *nextp* prvog elementa na tu ćeliju (vidi sliku [2.18b\)](#page-34-2).

U slučaju da je red bio prazan, metoda stvara novu ćeliju te postavlja *topp* i *endp* na tu celiju. ´

Neovisno o slučaju, uvijek ćemo imati konstantni broj osnovnih operacija iz čega slijedi da je složenost metode  $\Theta(1)$ .

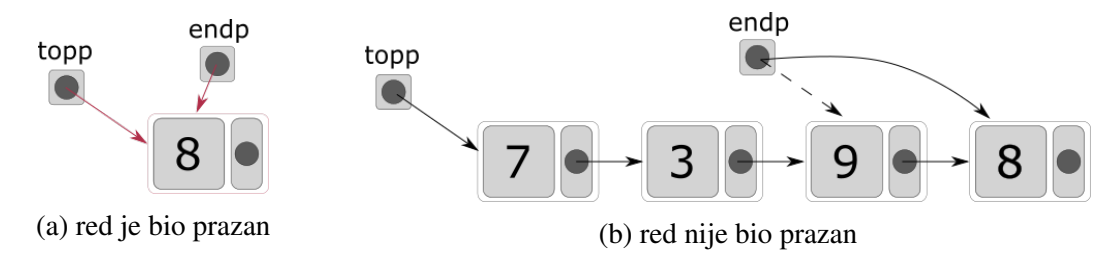

<span id="page-34-2"></span>Slika 2.18: Dodavanje elementa u red

### <span id="page-34-0"></span>2.5.3 Usporedba implementacija reda

U obje navedene implementacije, sve metode imaju istu složenost  $\Theta(1)$ . Kao i kod svih implementacija pomoću polja, najveći nedostatak implementacije pomoću cirkularnog polja je ograničenje duljine koju zadajemo na početku.

Najveći nedostatak implementacije pomoću jednostruko vezane liste je trošenje dodatne memorije za pohranjivanje referenci *nextp*.

## <span id="page-34-1"></span>2.6 Dvostrani red (*deque*)

U ovom dijelu promatrat ćemo strukturu sličnu redu, koja omogućuje ubacivanje i izbaci-vanje elemenata na oba kraja, kao što je prikazano na slici [2.19.](#page-34-3)

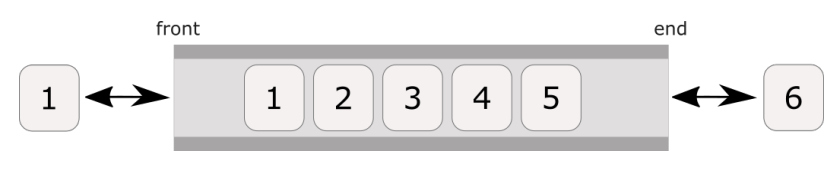

<span id="page-34-3"></span>Slika 2.19: Princip rada dvostranog reda

Dvostrani red je općenitiji od reda i stoga, što može biti korisno u nekim primjenama. Na primjer, opisujemo red čekanja u restoranu. Povremeno može doći do situacije kada će gosti biti odvedeni s početka reda, samo da bi se ustanovilo da nema slobodnih stolova; tada će se gosti vratiti na početak reda. Također, može se dogoditi da gosti s kraja reda odluče otići. (Da bismo opisali slučaj kada gosti iz sredine reda odlaze treba nam općenitiji ATP.)<sup>[2](#page-1-0)</sup>

 ${}^{2}$ Primjer je iz [\[2\]](#page-73-2).

#### 2.6. DVOSTRANI RED (*DEQUE*) 31

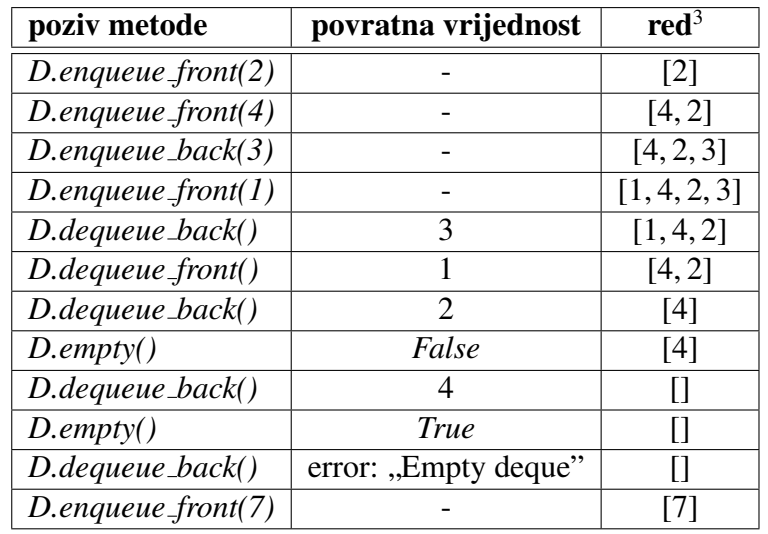

Mogući primjer poziva metoda možemo vidjeti u tablici [2.3.](#page-35-1)

<span id="page-35-1"></span>Tablica 2.3: Primjer rada dvostranog reda

#### Dvostrani red

*elementtype* ... bilo koji tip *Deque* ... konačni niz (ne nužno različitih) podatataka tipa *elementtype make null(D)* ... pretvara dvostrani red *D* u prazni dvostrani red *empty(D)* ... vraća *True* ako je dvostrani red *D* prazan. Inače vraća *False*.  $e$ *nqueue front*(*x*, *D*) ... ubacuje element *x* na početak dvostranog reda *D enqueue back(x, D)* ... ubacuje element *x* na kraj dvostranog reda *D dequeue\_front(D)* ... izbacuje i vraća element s početka dvostranog reda D *dequeue\_back(D)* ... izbacuje i vraća element s kraja dvostranog reda D *front*( $D$ ) ... vraća element s početka dvostranog reda  $D$ , pri tome ne mijenja  $D$ *back(D)* ... vraća element s kraja dvostranog reda *D*, pri tome ne mijenja *D* 

### <span id="page-35-0"></span>2.6.1 Implementacija dvostranog reda pomoću cirkularnog polja

Kod implementacije dvostranog reda koristimo istu strukturu podataka kao kod implementacije reda pomoću cirkularnog polja. Same implementacije su slične, samo što osim *enqueue back* i *dequeue front* (ekvivalenti metodama *enqueue* i *dequeue* kod reda) imamo i metode *enqueue front* i *dequeue back*.

<sup>&</sup>lt;sup>3</sup>Stanje dvostranog reda nakon izvršavanja metode; početak reda nalazi se s lijeve, a kraj s desne strane.
### 2.6.2 Implementacija dvostranog reda pomoću dvostruko vezane liste

Kod reda smo uspješno izbjegli prolaženje po svim elementima vezane liste, no kod dvostranog reda moramo omoguciti brisanje elemenata s oba kraja. Zato kod implementacije ´ ovog ATP-a koristimo dvostruko vezanu listu umjesto jednostruko vezane.

U dvostruko vezanoj listi svaki čvor osim reference *nextp* ima i referencu *previousp* kao što je ilustrirano na slici [2.4b.](#page-21-0) Referenca *nextp* pokazuje na sljedeći čvor, a *previousp* na prethodni. Ilustraciju možemo vidjeti na slici [2.20.](#page-36-0)

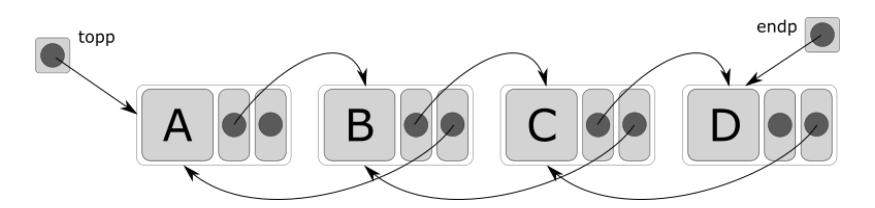

<span id="page-36-0"></span>Slika 2.20: Ilustracija implementacije dvostranog reda

Ovdje smo, kako bismo imali bolju vremensku složenost, odlučili utrošiti dodatnu memoriju za dvije reference po elementu. Od dodatnih referenci najviše profitiraju metode *dequeue front* i *dequeue back*. Da nemamo dodatnu referencu, jedna od tih metoda (ovisno kako postavimo kraj dvostranog reda) bi imala složenost Θ(*n*). Dodavanjem reference *previousp* uspjeli smo postići da obje metode imaju složenost Θ(1).

### 2.6.3 Usporedba implementacija dvostranog reda

U obje implementacije sve metode imaju iste vremenske složenosti  $\Theta(1)$ . Kao i prije, implementacija pomoću cirkularnog polja ima nedostatak da je kapacitet reda ograničen s *MAXLENGTH*, dok implementacija pomoću dvostruko vezane liste nema ograničen broj elemenata, ali zauzima više memorije po elementu.

# Poglavlje 3

# Stabla

Do sada smo upoznali nekoliko linearnih struktura podataka kao što su liste, stogovi i redovi. U ovom poglavlju uvodimo prvu nelinearnu strukturu podataka, *stabla*. Riječ je o strukturi koja podatke organizira u hijerarhiju. Sama organizacija podataka slična je onoj u obiteljskom stablu, s pojmovima poput: "dijete", "roditelj", "predak", ...<br>

Podaci su spremljeni u čvorove, a parovi čvorova su povezani usmjerenim bridovima. Bridovi predstavljaju odnose među čvorovima.

Formalno, stablo definiramo na sljedeći način.

Definicija 3.1. *Stablo* je neprazni skup podataka istog tipa, koje zovemo *ˇcvorovi*. Skup čvorova zadovoljava ova dva uvjeta:

- postoji istaknuti čvor *r*, kojeg nazivamo *korijen*;
- ostali čvorovi grade konačni niz  $(T_1, T_2, \ldots, T_n)$  od nula, jednog ili više disjunktnih stabala, koja nazivamo *podstabla korijena r*

Primijetimo da je definicija stabala rekurzivna jer se stablo *T* definira pomocu manjih ´ stabala  $T_1, T_2, \ldots, T_n$ .

Jedan primjer strukture stabla je reprezentacija nad-mapa i pod-mapa u sustavu.

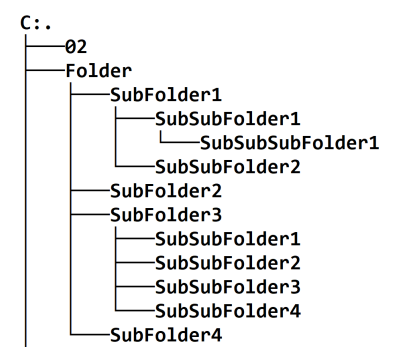

<span id="page-38-0"></span>Slika 3.1: Primjer stabla u sustavu direktorija

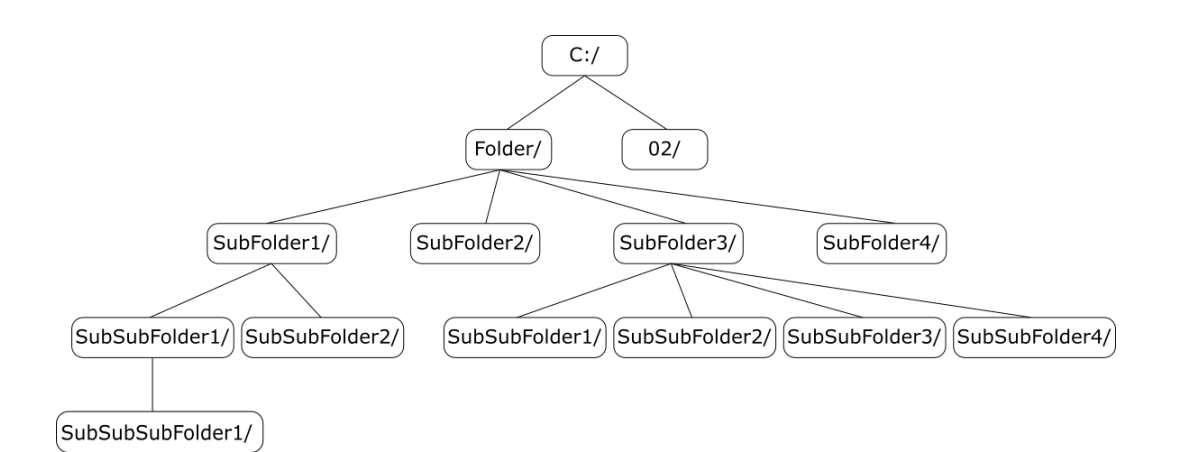

Slika 3.2: Prikaz stabla sa slike [3.1](#page-38-0)

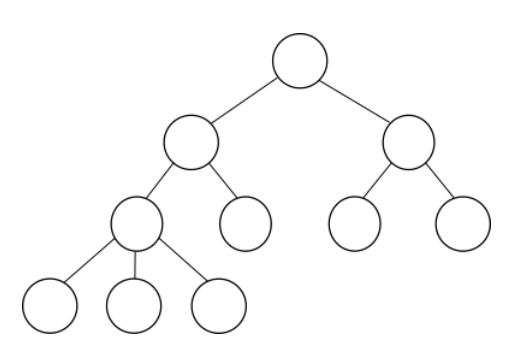

Slika 3.3: Primjer stabla bez oznaka

Definirajmo sada pojmove vezane uz stabla.

#### Definicija 3.2.

- *Korijen r* je najviši čvor stabla, odnosno jedini čvor u stablu koji nema roditelja.
- Korijeni  $r_1, r_2, \ldots, r_n$  od  $T_1, T_2, \ldots, T_n$  su *djeca* čvora  $r$ , a čvor  $r$  je njihov *roditelj*.
- *Put od i<sub>1</sub> do i<sub>m</sub>* je niz čvorova  $i_1, i_2, i_3, \ldots, i_m$  takvih da je  $i_p$  roditelj od  $i_{p+1}$  za sve *p* ∈ {1,..., *m* − 1}. *Duljina* tog puta je *m* − 1. Ako postoji put od čvora *i* do čvora *j* kažemo da je čvor *i predak* čvora *j*, a čvor *j potomak* čvora *i*.
- *Braća* su djeca istog roditelja.
- *Razina* ili *nivo s* je skup svih čvorova sa svojstvom da je put od korijena do tog čvora duljine *s*. Korijen se nalazi na razini 0, njegova djeca na razini 1, njihova djeca na razini 2, itd.
- Ako čvor ima djecu zovemo ga *unutrašnji čvor*, a inače *list*.
- *Visina stabla* je redni broj posljednje neprazne razine.

Definicija 3.3. Označeno stablo je stablo kod kojega je svakome čvoru pridružen dodatni podatak koji nazivamo *oznaka*. Pri tome razlikujemo ime čvora od njegove oznake. Ime čvora je jedinstveno i služi za identifikaciju, dok oznaka čvora ne mora biti jedinstvena: moguće je u jednom stablu imati više čvorova s istom oznakom. Imena čvorova imaju analognu ulogu kao pozicije u listi, a oznake kao elementi liste.

U nastavku ćemo ime čvora upisivati unutar kružića, a njegovu oznaku pored njega. Na slici [3.4](#page-40-0) vidljiv je taj način označavanja stabla. Korijen stabla ima ime 0 i oznaku "A".<br>Čivenovi s imanima 1 i 2 imaju aznalu. Pi" žvana imanam 2 ima aznalu. Pi" i d Čvorovi s imenima 1 i 2 imaju oznaku "B", čvor s imenom 3 ima oznaku "D" itd.

Čvor 2 je roditelj čvorovima  $3$  i 4, a čvorovi  $3$  i 4 su djeca čvora 2.

Vidimo da postoji put (označen podebljanom crtom) od čvora 0 do čvora 6 pa možemo zaključiti da je čvor 0 predak čvora 6, a čvor 6 potomak čvora 0.

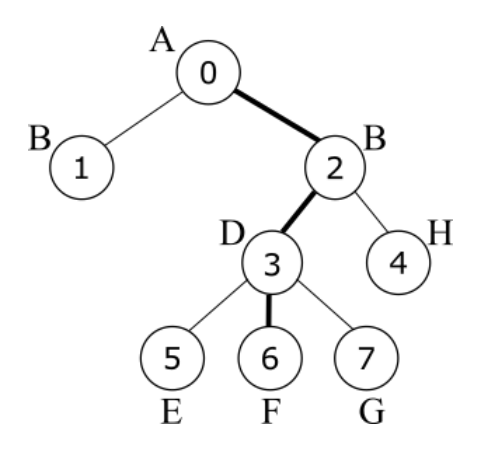

<span id="page-40-0"></span>Slika 3.4: Primjer označenog stabla

Pogledajmo sada ostale pojmove vezane uz stabla na primjeru stabla sa slike [3.5.](#page-40-1) Vidimo da stablo ima 4 razine s čvorovima, pa je njegova visina 3. Nadalje, to stablo ima 5 listova.

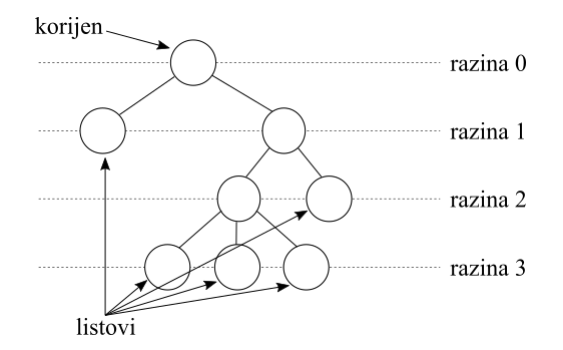

<span id="page-40-1"></span>Slika 3.5: Još neki pojmovi vezani uz stablo

U daljnjem tekstu ćemo, ako nije drugačije naznačeno, pod stablom podrazumijevati označeno stablo.

# 3.1 Opća stabla

U ovom poglavlju pogledajmo ATP Stablo.

#### Stablo

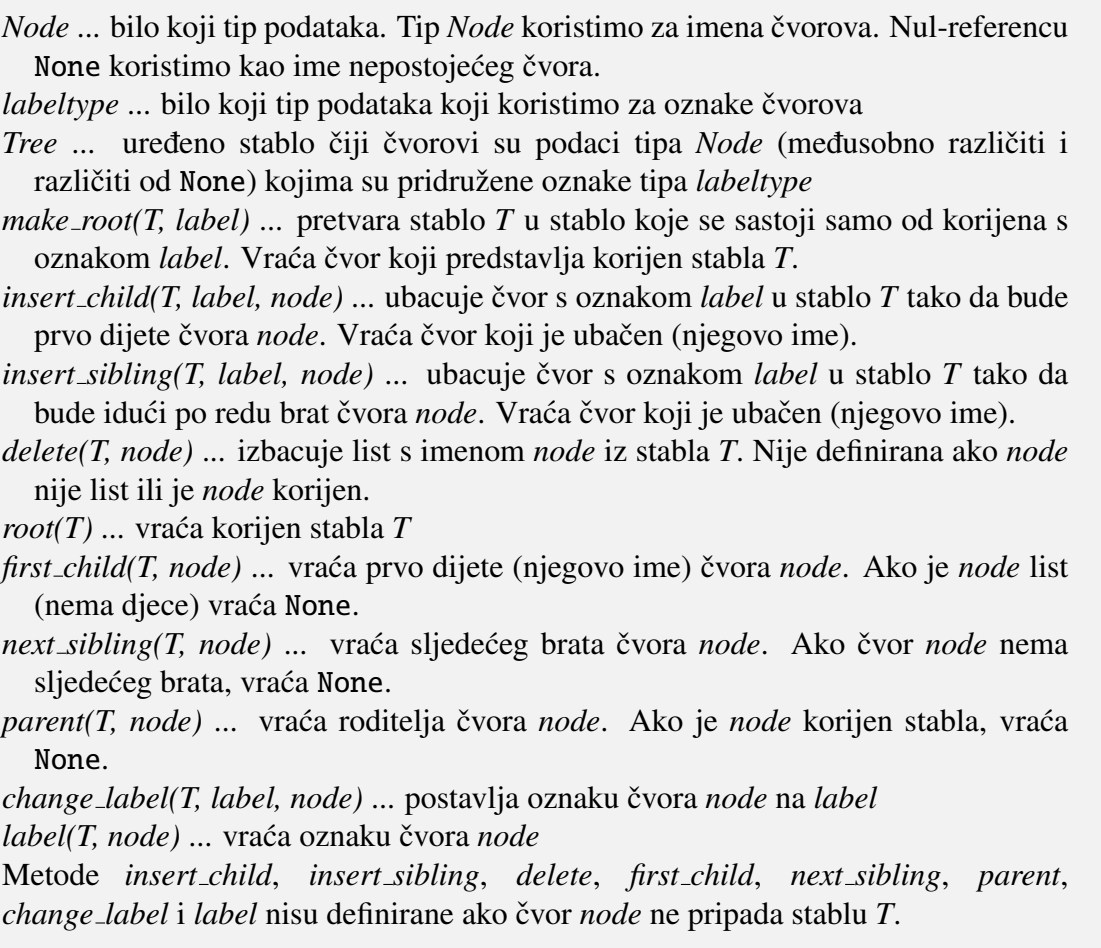

U zadnjem dijelu sljedećeg poglavlja pogledat ćemo implementaciju stabla, ali prije toga pogledajmo nekoliko načina na koje možemo proći po svim čvorovima stabla.

### 3.1.1 Obilasci stabla

Obilazak stabla T je sustavni način pristupanja svim čvorovima ("posjećivanja" svih čvorova) " stabla *T*, tako da svaki cvor posjetimo to ˇ cno jednom. Pod ˇ *posje´civanjem ˇcvora* podrazumijevat ćemo bilo koju radnju nad tim čvorom: čitanje oznake, mijenjanje oznake ili neku

složeniju operaciju. Ukupno ćemo pogledati četiri najpoznatija algoritma za obilazak stabla: *Preorder*, *Inorder*, *Postorder* i *pretraˇzivanje u ˇsirinu*.

Kako je definicija stabla rekurzivna, prirodno je za očekivati da će i obilasci biti rekurzivni. Svaki od obilazaka ima svoje prednosti u određenim primjenama te će i o njima biti riječi u tekstu.

Kao primjer koristit ćemo stablo sa slike [3.6.](#page-42-0) Vidimo da ono ima 10 čvorova.

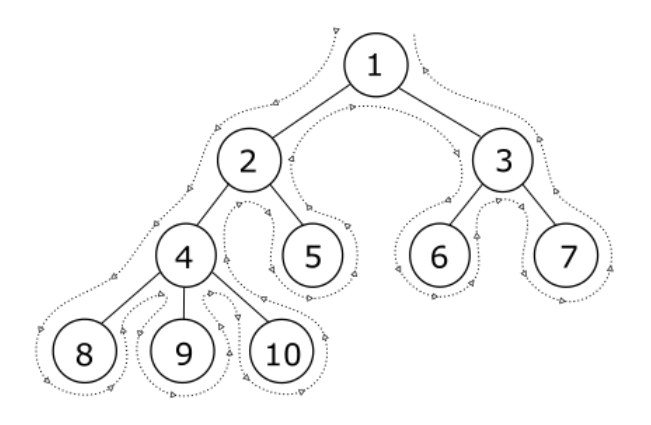

<span id="page-42-0"></span>Slika 3.6: Primjer stabla na kojem ćemo proučavati obilaske

#### 3.1.1.1 Preorder

Obilazak počinje posjetom korijenu, jer ga smatramo "ulazom" u stablo. Nakon njega " obilazimo njegovo prvo podstablo, zatim drugo, sve dok ne dodemo do zadnjeg podstabla. Kad obiđemo zadnje podstablo obilazak je završen.

Pogledamo li stablo sa slike [3.7,](#page-43-0) obilazak bi išao sljedećim redosljedom: prvo bismo posjetili korijen *r*, a zatim bismo rekurzivno primjenili obilazak *Preorder* na stablo *T*1, zatim na stablo  $T_2$  i na kraju na stablo  $T_3$ . Osnovni slučaj rekurzije nastupa kada dođemo do lista.

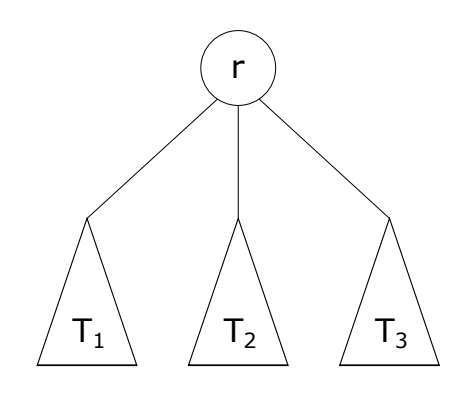

<span id="page-43-0"></span>Slika 3.7: Stablo

Konkretnije, ako pogledamo stablo sa slike [3.6,](#page-42-0) čvorovi bi bili posjećeni u sljedećem redoslijedu: 1, 2, 4, 8, 9, 10, 5, 3, 6, 7.

Obilazak možemo vizualizirati pomoću crtkane linije na slici. Linija kreće s lijeve strane korijena i obilazi oko svih čvorova u stablu. Čvor *i* ćemo posjetiti kada se, krećući se po crtkanoj liniji, nađemo na lijevoj strani čvora *i* (vidi sliku [3.8\)](#page-43-1).

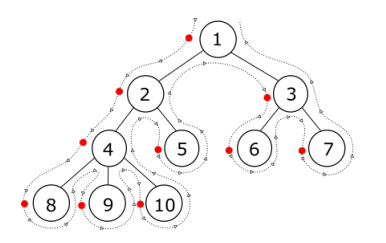

<span id="page-43-1"></span>Slika 3.8: Vizualizacija obilaska Preorder

Algoritam možemo jednostavno realizirati kao rekurzivnu funkciju koja kao argumente prima stablo *T* i njegov čvor (podrazumijevano korijen) node.

```
1 def Preorder(T, node: Node = None):
2 if node is None:
3 \qquad \qquad \text{node} = T.\text{root}()4 print(T.label(node), end=' ')
```

```
5 child = T. first_child (node)
6 while child:
7 Preorder(T, child)
8 child = T. next_sibling (child)
                       Isječak 3.1: Preorder
```
#### 3.1.1.2 Inorder

Sljedeći po redu obilazak je *Inorder*. Kao i Preorder, i on se definira rekurzivno: prvo korištenjem obilaska Inorder obiđemo prvo podstablo, zatim posjetimo korijen, te obilazimo drugo podstablo, treće podstablo, ..., sve dok ne završimo s obilaskom zadnjeg podstabla. I ovdje je osnovni slučaj rekurzije slučaj kada je korijen podstabla koje obilazimo list.

Kod obilaska stabla sa slike [3.6](#page-42-0) to znači da čvor posjetimo svaki puta kada se, krećući se po isprekidanoj crti, prvi puta nađemo s donje strane čvora (slika [3.9\)](#page-44-0). Čvorovi stabla bit će posjećeni u sljedećem redoslijedu :  $8, 4, 9, 10, 2, 5, 1, 6, 3, 7$ .

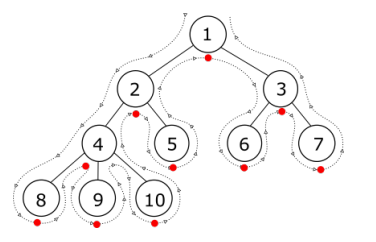

<span id="page-44-0"></span>Slika 3.9: Vizualizacija obilaska Inorder

Implementacija algoritma vidljiva je u isječku [3.2.](#page-44-1)

```
1 def Inorder(T, node: Node = None):
2 if node is None:
3 \qquad \qquad \text{node} = T.\text{root}()4 if T._is_leaf(node):
5 print(T.label(node), end=' ')
6 else:
7 child = T. first_child (node)
8 Inorder(T, child)
9 print(T.label(node), end=' ')
10 child = T.next_sibling (child)
```
<sup>11</sup> while child: 12 Inorder(T, child) 13 child = T.next\_sibling(child) Isječak 3.2: Inorder

#### 3.1.1.3 Postorder

Obilazak Postorder prvo obilazi sva podstabla korijena, a zatim posjecuje korijen. Ako se ´ krećemo oko stabla to znači da čvor posjetimo kada se nađemo s njegove desne strane. Čvorovi sa stabla na slici [3.10](#page-45-0) bit će posjećeni u redoslijedu: 8, 9, 10, 4, 5, 2, 6, 7, 3, 1.

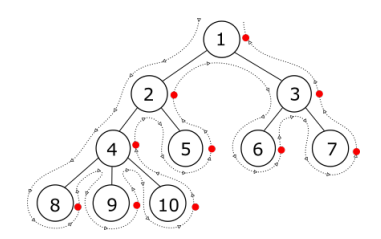

<span id="page-45-0"></span>Slika 3.10: Vizualizacija obilaska Postorder

I ovaj obilazak lako je implementirati kao funkciju koja kao argument prima stablo. Implementacija je vidljiva na isječku [3.3.](#page-45-1)

```
1 def Postorder (T, node: Node = None):
2 if node is None:
3 node = T.root()
4 child = T. first_child (node)
5 while child:
6 Postorder (T, child)
7 child = T.next_sibling(child)
8 print(T.label(node), end=' ')
```
Isječak 3.3: Postorder

#### 3.1.1.4 Pretraživanje u širinu (BFS)

Ovaj obilazak obilazi čvorove razinu po razinu: prvo razinu 0 (korijen), zatim razinu 1, itd. Čvorovi sa slike  $3.11$  bit će posjećeni u sljedećem redoslijedu: 1, 2, 3, 4, 5, 6, 7, 8, 9, 10.

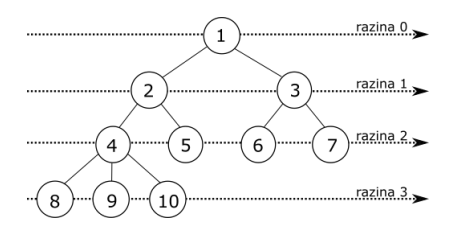

<span id="page-46-0"></span>Slika 3.11: Pretraživanje u širinu

Jedna moguća implementacija algoritma dana je sljedećom funkcijom:

```
1 def BFS(T):
2 queue = Queue.make_null()
3 node = T.root()
4 while node:
5 print(T.label(node), end=' ')
6 for child in children(T, node):
7 queue.enqueue(child)
8 if queue.empty ():
9 return
10 node = queue.dequeue ()
11
12 def children(T: Tree, node: Node) -> Generator [Node]:
13 child = T. first_child (node)
14 while child:
15 yield child
16 child = T. next_sibling (child)
                  Isječak 3.4: Pretraživanje u širinu
```
### 3.1.2 Implementacija stabla pomocu pointera ´

U ovom poglavlju pogledat ćemo implementaciju koja se temelji na korištenju pointera.

```
7 @dataclass
8 class Node(List):
9 parentp: 'Node '
10 children: 'Node '
11 previousp: 'Node'
```
Isječak 3.5: Implementacija klase Node

### $3.1.$  OPĆA STABLA  $43$

Pogledamo li isječak [3.5](#page-46-1) možemo vidjeti implementaciju klase Node koja predstavlja čvor u stablu. Svaki čvor ima referencu na roditelja parentp, listu svoje djece *children* i referencu na prethodni element *previousp* (u listi). Takoder nasljeduje klasu List. Koris-timo implementaciju liste pomoću pointera iz poglavlja [2.3.](#page-21-1)

Nakon što smo vidjeli implementaciju klase Node, u isječku [3.6](#page-47-0) vidimo da klasa Tree ima jednu varijablu *rootp* tipa Node koja je referenca na korijen.

```
14 class Tree:
15 rootp: Node
```
Isječak 3.6: Varijabla u klasi Tree

Metode *make root*, *root*, *change label*, *label* i *parent* su jednostavne te cemo njihovu ´ implementaciju preskočiti. Samo ćemo napomenuti da su im složenosti  $\Theta(1)$ . Metoda *insert\_child* se svodi na dodavanje novog elementa na početak liste *children* i dodavanje atributa *parentp*, *children* i *previousp*, a metoda *first child* vraca prvi element iz te liste te ´ je i njihova složenost  $\Theta(1)$ .

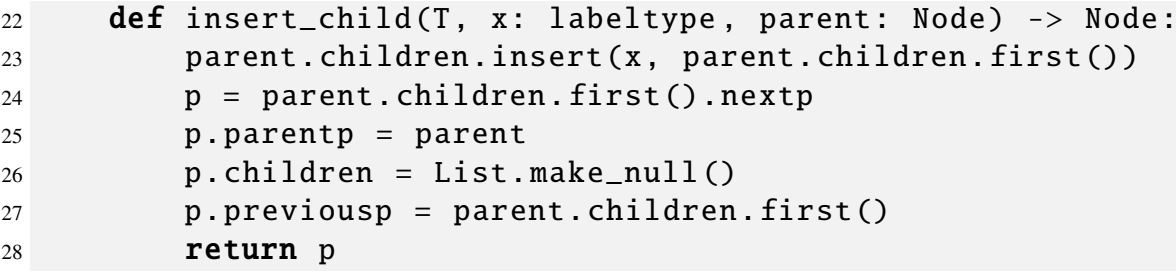

Isječak 3.7: Metoda insert\_child

<span id="page-47-1"></span>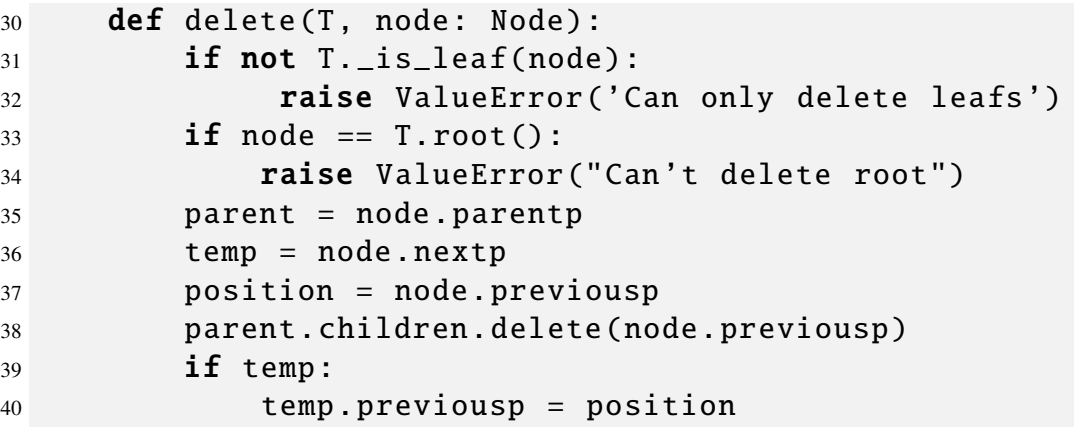

Isječak 3.8: Metoda *delete* 

U isječku [3.8](#page-47-1) vidimo da metoda *delete* briše element node iz liste djece roditelja od *node* te možemo zaključiti da je složenost ove metode Θ(1).

```
42 def insert_sibling (T, x: labeltype , node: Node) -> Node:
43 if node == T.root():
44 raise ValueError ("Can 't add sibling to root")
45 parent = node.parentp
46 old_sibling = node.nextp
47 parent.children.insert(x, node)
48 node.nextp.parentp = node.parentp
49 node.nextp.children = List. make_null ()
50 node.nextp. previousp = node
51 if old_sibling :
52 old_sibling . previousp = node.nextp
53 return node.nextp
```
Isječak 3.9: Metoda *insert\_sibling* 

U isječku [3.9](#page-48-0) vidimo implementaciju metode *insert\_sibling*. Vidimo da metoda dodaje element s vrijednošću *x* u listu *parentp.children* te nakon toga postavlja dodatne atribute za čvor u stablu. Kako koristimo implementaciju ATP-a *Lista* pomoću vezane liste, složenost metode *inset sibling* je Θ(1).

```
63 def next_sibling (T, node: Node) -> Node:
64 if node == T.root():
65 return None
66 return node.nextp
```
Isječak 3.10: Metoda next\_sibling

### 3.2 Binarno stablo

U ovom dijelu promatramo ATP sličan stablu, *binarno stablo*. Riječ je o ATP-u kod kojeg svaki čvor ima najviše dvoje djece. Formalnije binarno stablo možemo definirati sljedećom definicijom.

**Definicija 3.4.** *Binarno stablo T* je konačan skup podataka istog tipa koje zovemo čvorovi. Pri tome vrijedi:

- *T* je prazan skup, ili
- postoji istaknuti čvor *r* koji se zove *korijen* od *T*, a ostali čvorovi grade uređeni par (*T<sup>L</sup>*, *<sup>T</sup>R*) disjunktnih (manjih) binarnih stabala.

Definicija se može ilustrirati slikom [3.12.](#page-49-0)

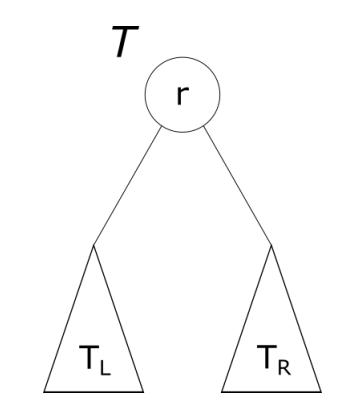

<span id="page-49-0"></span>Slika 3.12: Neprazno binarno stablo *T*

Definicija binarnog stabla je, kao i definicija stabla, rekurzivna. Korijen podstabla *T<sup>L</sup>* (ako postoji) nazivamo *lijevo dijete*, korijen podstabla *T<sup>R</sup>* (ako postoji) *desno dijete*, a cvor ˇ *r* je njihov roditelj.

Primijetimo razliku u odnosu na definiciju stabla:

- binarno stablo može biti prazno;
- razlikujemo situaciju kada je jedino dijete čvora lijevo ili desno (slika [3.13\)](#page-50-0).

Na slici [3.13](#page-50-0) su dva prikaza istog stabla, ali dva različita binarna stabla.

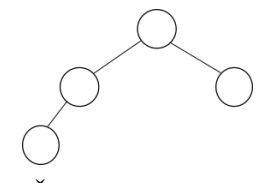

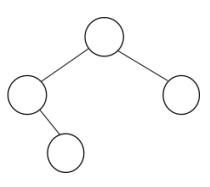

(a)  $\check{C}$ vor ima lijevo dijete  $\check{C}$  (b)  $\check{C}$ vor ima desno dijete

<span id="page-50-0"></span>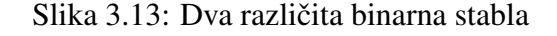

#### Binarno stablo

*Node* ... bilo koji tip podataka. Tip *Node* koristimo za imena čvorova. Nul-referencu None koristimo kao ime nepostojećeg čvora. *labeltype* ... bilo koji tip podataka koji koristimo za oznake čvorova *BinaryTree* ... binarno stablo čijim čvorovima su pridružene oznake tipa *labeltype make null(T)* ... stvara prazno binarno stablo *T empty(T, x)* ... vraća *True* ako je binarno stablo *T* prazno. Inače vraća *False*. *create(x, TL, TR)* ... stvara binarno stablo *T* koje ima korijen s oznakom *x* te lijevo podstablo *T L* i desno podstablo *TR left\_subtree(T, node)* ... vraća lijevo podstablo čvora node u stablu T *right\_subtree(T, node)* ... vraća desno podstablo čvora node u stablu T  $\iint$ *insert\_left\_child(T, node, x)* ... čvoru *node* stabla *T* dodaje lijevo dijete s oznakom *x* i vraća to dijete. Nije definirana ako *node* već ima lijevo dijete. *insert\_right\_child(T, node, x) ...* čvoru *node* stabla *T* dodaje desno dijete s oznakom *x* i vraća to dijete. Nije definirana ako *node* već ima desno dijete. *delete(T, node)* ... uklanja list *node* iz stabla *T change\_label(T, x, node)* ... postavlja oznaku čvora *node* na *x label(T, node)* ... vraća oznaku čvora node Metode *left subtree*, *right subtree*, *insert left child*, *insert right child*, *delete*, *change\_label* i *label* nisu definirane ako čvor *node* ne pripada stablu *T*.

### 3.2.1 Implementacija binarnog stabla pomocu pointera ´

Kod implementacije binarnog stabla pomocu pointera imamo, kao i kod stabala, klasu ´ Node koja reprezentira čvor binarnog stabla. Kao što vidimo u isječku [3.11](#page-51-0) svaki čvor ima referencu na roditelja *parentp*, reference na djecu *left childp* i *right childp* te *label* u kojem čuvamo oznaku čvora.

```
7 class Node:
8 parentp:'Node '
9 left_childp : 'Node '
10 right_childp : 'Node '
11 label: labeltype
```
Isječak 3.11: Klasa Node

Ako želimo stvoriti novo binarno stablo, to možemo napraviti korištenjem metode *make\_null* ili korištenjem metode *create*.

Metoda *left\_subtree* (*right\_subtree*), kao što vidimo na isječku [3.12,](#page-51-1) vraća binarno stablo kojemu je korijen lijevo (desno) dijete od *node*.

Metoda *insert left child(T, node, x)* (*insert right child(T, node, x)*) dodaje lijevo (desno) dijete čvoru *node*, ako *node* nema lijevo (desno) dijete.

<span id="page-51-1"></span><sup>36</sup> def left\_subtree (T, node: Node) -> 'BinaryTree ': 37 **return** BinaryTree (rootp=node.left\_childp) Isječak 3.12: Metoda *left\_subtree* 

Složenost svih metoda je  $\Theta(1)$ .

### 3.2.2 Posebna binarna stabla

Posebna vrsta binarnog stabla je *potpuno binarno stablo*, koje se može definirati na sljedeći način. (Definicija je preuzeta iz [\[3\]](#page-73-0).)

<span id="page-51-2"></span>**Definicija 3.5.** *Potpuno binarno stablo* građeno je od *n* čvorova s imenima 0, 1, 2, . . . , *n*−1. Pritom vrijedi:

- lijevo dijete čvora *i* je čvor  $2i + 1$  (ako je  $2i + 1 \ge n$  tada čvor *i* nema lijevo dijete);
- desno dijete čvora *i* je čvor  $2i + 2$  (ako je  $2i + 2 \ge n$  tada čvor *i* nema desno dijete).

Neformalno, potpuno binarno stablo možemo definirati kao binarno stablo kojemu su sve razine osim zadnje popunjene, a svi čvorovi na zadnjoj razini su pomaknuti sasvim ulijevo.

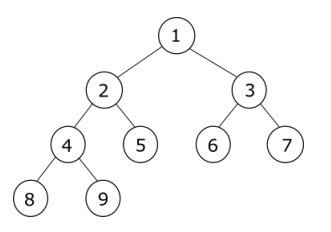

Slika 3.14: Potpuno binarno stablo

*Primjer* 3.1. Jedan bitni primjer korištenja binarnih stabala su stabla odlučivanja. Ona se koriste kada želimo prikazati niz mogućih ishoda kod odgovaranja na niz da/ne pitanja. Svakom unutarnjem čvoru pridruženo je pitanje, a svakom listu je pridružen jedan mogući krajnji ishod. Lijevo podstablo predstavlja slučaj kada odgovorimo "da", a desno<br>kada odgovorima "na" kad odgovorimo "ne".

Slika [3.15](#page-52-0) pokazuje jedno takvo stablo odlučivanja kod procesa naručivanja hrane iz lokalnog restorana.

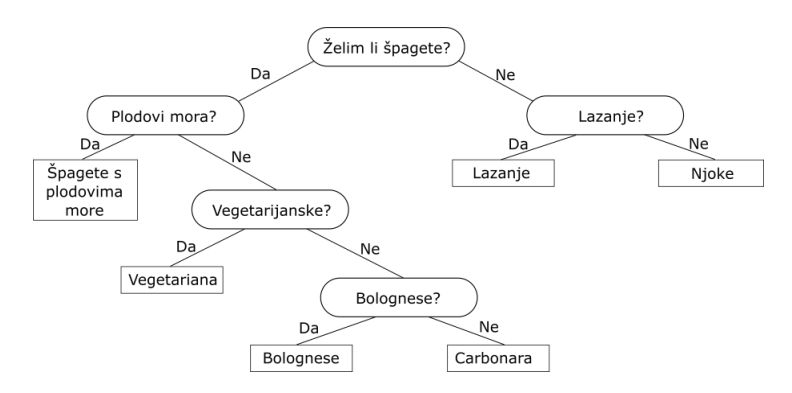

<span id="page-52-0"></span>Slika 3.15: Stablo odlučivanja

*Primjer* 3.2. Aritmetički izrazi (s binarnim operacijama) također se mogu prikazati kao binarna stabla. Na slici [3.16](#page-53-0) prikazano je jedno takvo stablo, koje prikazuje izraz

$$
((6-4) + (4 \times 1)) + (4 \div 2).
$$

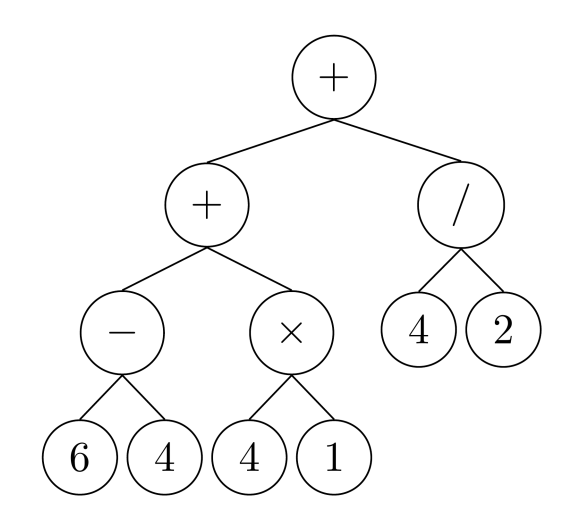

<span id="page-53-0"></span>Slika 3.16: Binarno stablo koje prikazuje aritmetički izraz

Još jedna važna vrsta binarnog stabla je *hrpa (heap)* koja se definira na sljedeći način.

Definicija 3.6. Potpuno binarno stablo *T* je *hrpa*, ako su ispunjeni sljedeci uvjeti: ´

- $\bullet$  Čvorovi od T su označeni podacima nekog tipa na kojem je definiran totalni uređaj.
- Neka je *i* bilo koji čvor od *T*. Tada je oznaka od *i* manja ili jednaka oznaci bilo kojeg djeteta od *i*.

Iz definicije slijedi da je korijen čvor s najmanjom oznakom. To svojstvo će nam biti korisno kod implementacije prioritetnog reda pomoću hrpe.

### <span id="page-53-1"></span>3.2.3 Implementacija hrpe pomocu polja ´

Prije same implementacije pogledajmo definiciju ATP-a Hrpa.

### Hrpa

*elementtype* ... bilo koji tip podataka *Heap* ... hrpa čijim čvorovima su pridružene oznake tipa *elementtype make null(H)* ... stvara praznu hrpu *H*  $insert(H, x)$  ... dodaje čvor s oznakom x u hrpu *H*  $del\_min(H)$  ... uklanja čvor s najmanjom vrijednosti iz hrpe  $H$  i vraća ga *empty(H)* ... vraća *True* ako je hrpa *H* prazna, inače vraća *False* 

Kao i kod ostalih implementacija pomoću polja, i ovdje imamo varijablu *MAXLENGTH* kojom odredujemo duljinu polja koje koristimo. Kod implementacije koristimo svojstvo potpunog binarnog stabla iz definicije [3.5.](#page-51-2)

```
6 @dataclass
7 class Heap:
8 elements: [ elementtype ]
9 __ count: int
```
Isječak 3.13: Varijable u klasi Heap

Na isječku [3.13](#page-54-0) vidimo da klasa Heap ima dvije članske varijable: polje *elements* u koje spremamo elemente hrpe, i varijablu *count* koja odgovara broju elemenata u hrpi.

Prva metoda koju ćemo pobliže pogledati je *insert* koju možemo vidjeti na isječku [3.14.](#page-54-1) Metoda dodaje element *x* u polje *elements* te poziva pomoćnu metodu *propagate up* koja prebacuje novo dodani element na pravu poziciju.

```
15 def insert(H, x: elementtype):
16 if H. count == MAXLENGTH:
17 raise ValueError ('Full heap')
18 H. count += 119 H. elements [H. count - 1] = x
20 H. _propagate_up (H._count - 1)
```
Isječak 3.14: Metoda *insert* 

Pogledajmo sada pobliže metodu *\_propagate\_up* na isječku [3.15.](#page-54-2)

```
32 def _propagate_up (H, i):
33 while i > 0 and H.elements[i] \langle H.elements[_up(i)]:
34 temp = H.elements [ _up(i)]
35 H.elements[_up(i)] = H.elements[i]
36 H.elements[i] = temp
37 \quad i = \mu p(i)Isječak 3.15: Metoda _propagateUp
```

```
61 def \text{up}():
62 return (i - 1) // 2
```
Isječak 3.16: Pomoćna metoda *up* 

Metoda *propagate up(H,i)* prima dva parametra: hrpu *H* i indeks *i* elementa koji propagira. Sve dok vrijedi

- $\bullet$  indeks je veći od 0 (čvor nije korijen), i
- čvor je manji od svog roditelja,

zamijeni čvor i roditelja. Cijeli proces ubacivanja novog elementa prikazan je na slici [3.17.](#page-55-0)

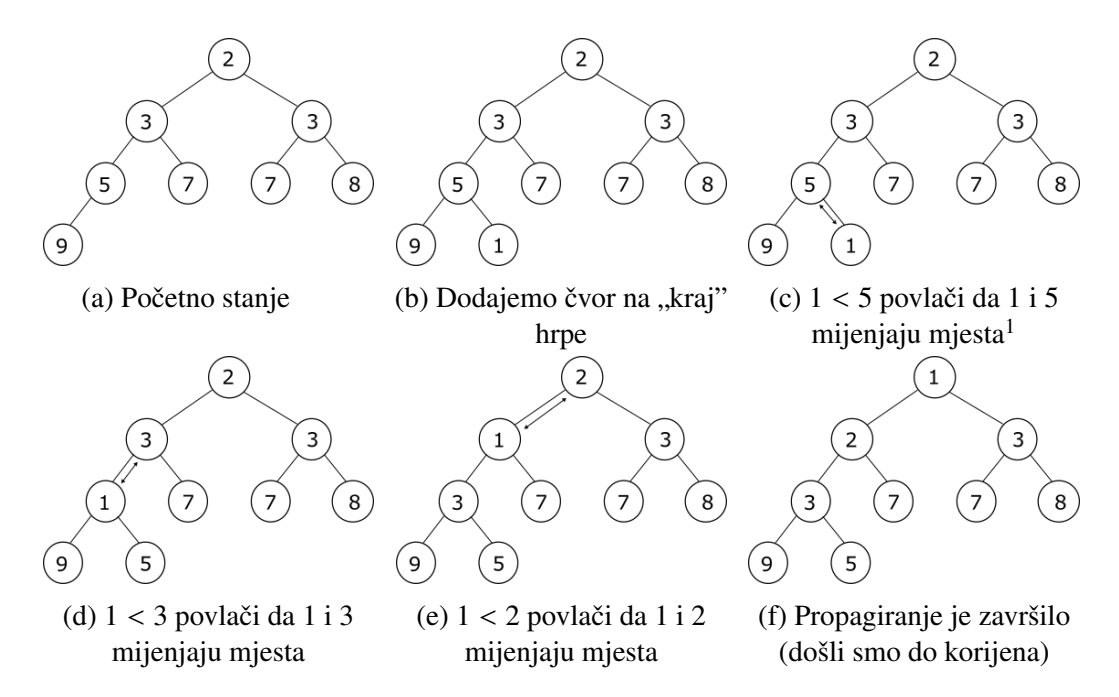

<span id="page-55-0"></span>Slika 3.17: Vizualizacija procesa ubacivanja elementa u hrpu

Osim *insert* i *make null*, Heap ima i metodu *del min*. Metoda prebacuje element s "
gira prema dolje. Metoda *propagate down* zamijeni čvor s manjim djetetom, ako je veći "kraja" hrpe u korijen te ga nakon toga pomoću pomoćne metode *propagate down* propaod manjeg djeteta.

| 22 | $def del __min(H)$ :                                          |
|----|---------------------------------------------------------------|
| 23 | if $H_{\text{-}}$ count == 0:                                 |
| 24 | raise ValueError('Empty heap')                                |
| 25 | $minval = H.elements[0]$                                      |
| 26 | $H.\ell$ elements $[0] = H.\ell$ elements $[H.\ell$ ount - 1] |
| 27 | $H_{\texttt{--}$ count = $H_{\texttt{--}$ count - 1           |

<sup>1</sup> započinje propagiranje novog elementa prema gore

```
29 H. _propagate_down (0)
30 return minval
                  Isječak 3.17: Metoda del_min
39 def _propagate_down (H, i):
40 while 2 * i + 2 \leq H. count:
mc = H.\text{min\_child}\_\text{index(i)}42 if H.elements[i] > H.elements[mc]:
43 tmp = H.elements[i]
44 H.elements[i] = H.elements[mc]
45 H.elements[mc] = tmp
46 if i = mc:
47 break
\mathbf{1} = \mathbf{m} \mathbf{c}49
50 def _min_child_index (H, i):
51 if 2 * i + 2 > = H. count:
52 return 2 * i + 153 elif H.elements[2 * i + 1] < H.elements[2 * i + 2]:
54 return 2*i + 1
55 else:
56 return 2*i +2
          Isječak 3.18: Metode propagate_down i _min_child_index
```
H.elements[H.\_count] = None

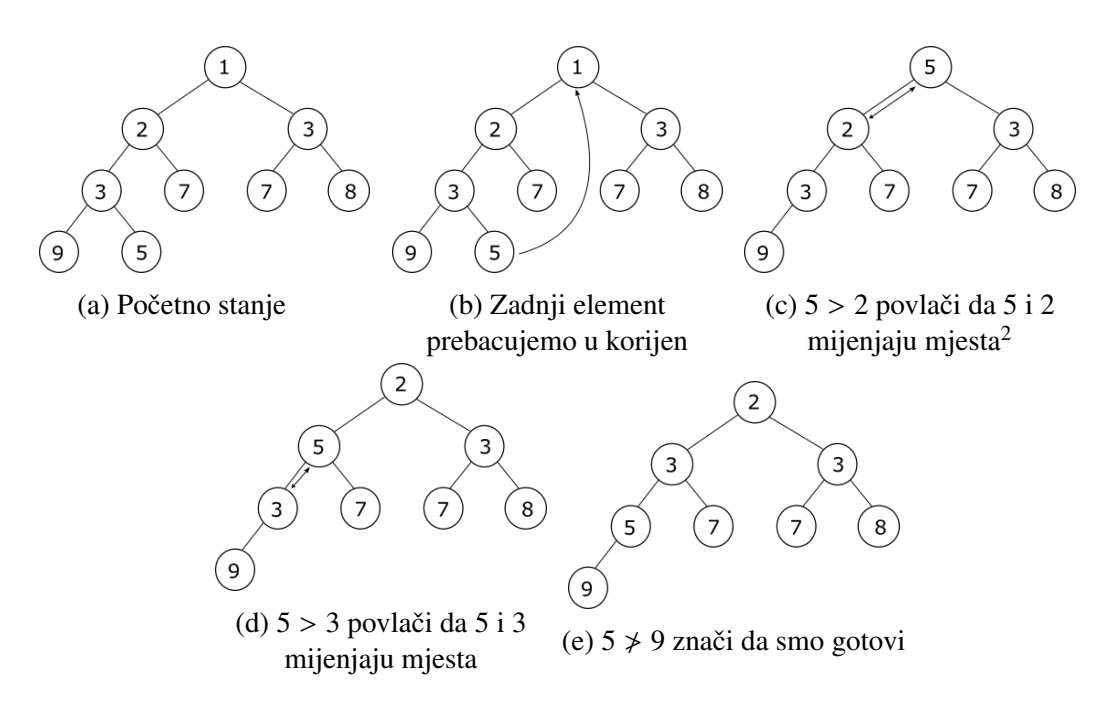

Slika 3.18: Vizualizacija procesa uklanjanja najmanjeg elementa u hrpi

Nakon što smo pogledali implementacije metoda, možemo proučiti njihovu složenost. Metoda *make\_null* ima složenost Θ(1).

Neka je *n* broj elemenata u hrpi. Metoda *insert* pri svakom pozivu ima jednu usporedbu, jedno izvršavanje operacije zbrajanja, jedno pridruživanje te jedan poziv metode *propagate up.* Metoda *propagate up* ima dvije usporedbe i dvije računske operacije u uvjetu petlje while. U tijelu petlje imamo četiri pridruživanja i šest računskih operacija. Znamo da je visina potpunog binarnog stabla, pa time i hrpe,  $\lfloor \log_2(n + 1) \rfloor - 1$ . Kako metoda *propagate up* prolazi putem od novog elementa (koji je na početku list) do korijena (u najgorem slučaju) znamo da u najgorem slučaju imamo [log<sub>2</sub>(n + 1)] – 1 izvršavanja tijela petlje. Zbrojimo li sada sve operacije imamo:

$$
1+1+1+([\log_2(n+1)]-1)\cdot(2+2+4+6) = 3+14\cdot[\log_2(n+1)]-14 = 14\cdot[\log_2(n+1)]-11
$$

operacija. Iz gornjeg računa možemo zaključiti da je složenost metode *insert* Θ(log *n*). Slično možemo zaključiti da metoda *del min* ima složenost Θ(log *n*).

<sup>&</sup>lt;sup>2</sup>započinje propagiranje novog elementa prema gore

### 3.3 Binarno stablo traženja (BST)

<span id="page-58-1"></span>**Definicija 3.7.** *Binarno stablo traženja* (BST) je binarno stablo kod kojeg svaki čvor k ima oznaku *d* takvu da:

- 1. cvorovi u lijevom podstablu od ˇ *k* imaju oznaku manju ili jednaku *d*
- 2. čvorovi u desnom podstablu od k imaju oznaku veću od d

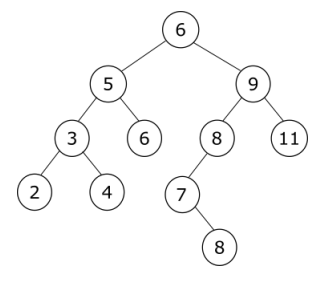

Slika 3.19: Primjer binarnog stabla traženja

<span id="page-58-0"></span>Propozicija 3.1. Obilazak Inorder posjećuje čvorove binarnog stabla traženja u (ne strogo) rastucem redoslijedu njihovih oznaka. ´

*Dokaz.* Dokaz provodimo indukcijom po visini binarnog stabla traženja.

Ako je (pod)stablo prazno tada su oznake trivijalno posjećene u rastućem položaju.

Neka je *n* ∈  $\mathbb{N}_0$ . Pretpostavimo da za sva binarna stabla traženja visine manje ili jednake *n* vrijedi da obilazak Inorder posjećuje čvorove u rastućem redoslijedu njihovih oznaka.

Neka je *T* binarno stablo traženja visine  $n + 1$  i označimo s  $T_L$  i  $T_D$  njegovo lijevo i desno podstablo. Obilazak Inorder (pod)stabla se sastoji od rekurzivnog obilaska lijevog podstabla, zatim posjeta korijenu, i na kraju rekurzivnog obilaska desnog podstabla.

Iz pretpostavke indukcije slijedi da će obilazak  $T_L$  posjetiti čvorove u rastućem redoslijedu oznaka. Po definiciji binarnog stabla trazenja su sve oznake ˇ cvorova iz ˇ *T<sup>L</sup>* manje od oznake korijena, tako da se posjetom korijena nakon lijevog podstabla, ne kvari rastuci poredak ´ oznaka do sada posjećenih čvorova.

Također, iz pretpostavke indukcije slijedi da će obilazak  $T_D$  posjetiti čvorove u rastućem redoslijedu oznaka. Kako je iz definicije binarnog stabla traženja slijedi da su sve oznake u  $T<sub>D</sub>$  veće od korijenove, posjetom desnog podstabla, nakon korijena, opet se ne kvari rastući poredak oznaka posjećenih čvorova.

Po principu matematičke indukcije slijedi tvrdnja.  $\Box$ 

## 3.3. BINARNO STABLO TRAŽENJA (BST)  $55$

Posljedica ove propozicije (i toga da je obilazak Inorder izvršiv u vremenu  $\Theta(n)$ ) je da u vremenu Θ(*n*) možemo iterirati kroz ključeve preslikavanja (preslikavanje ćemo definirati u točki [5.3\)](#page-70-0), ako je preslikavanje implementirano pomoću binarnog stabla traženja.

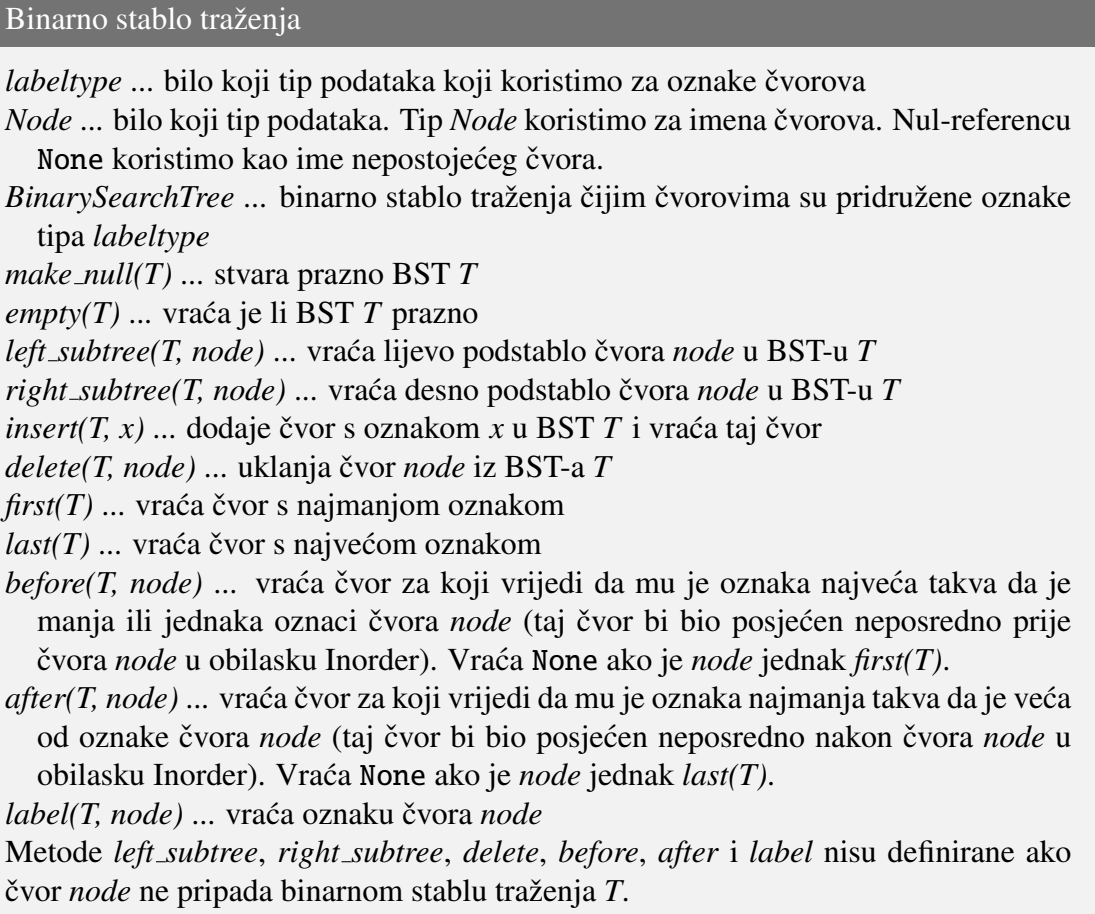

Vrijednost *first(T)* možemo odrediti tako da počnemo u korijenu, i idemo do lijevog djeteta sve dok ono postoji. Kada dođemo do čvora koji nema lijevo dijete, našli smo "najmar<br>udesno. "najmanji" čvor. Zbog simetrije, vrijednost *last(T)* dobijemo tako da idemo od korijena

Prethodnika, tj. *before(T, node)* određujemo algoritmom danim u isječku [3.19,](#page-59-0) dok sljedbenika, tj. *after(T, node)*, određujemo algoritmom danim u isječku [3.20.](#page-60-0)

<span id="page-59-0"></span>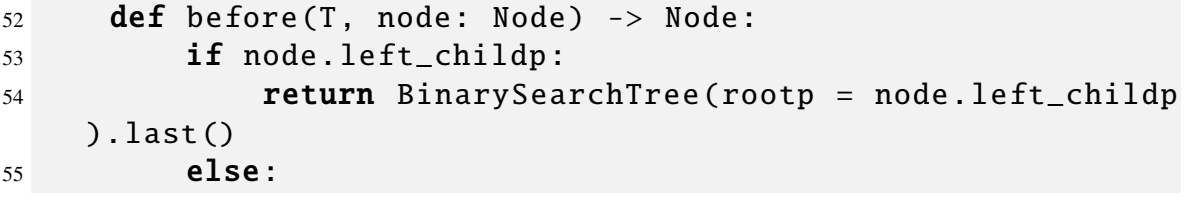

```
56 nodeParent = node.parentp
57 while nodeParent and node == nodeParent .
   left_childp :
58 node = nodeParent
59 nodeParent = node.parentp
60 return nodeParent
                 Isječak 3.19: Metoda before
```
<span id="page-60-0"></span>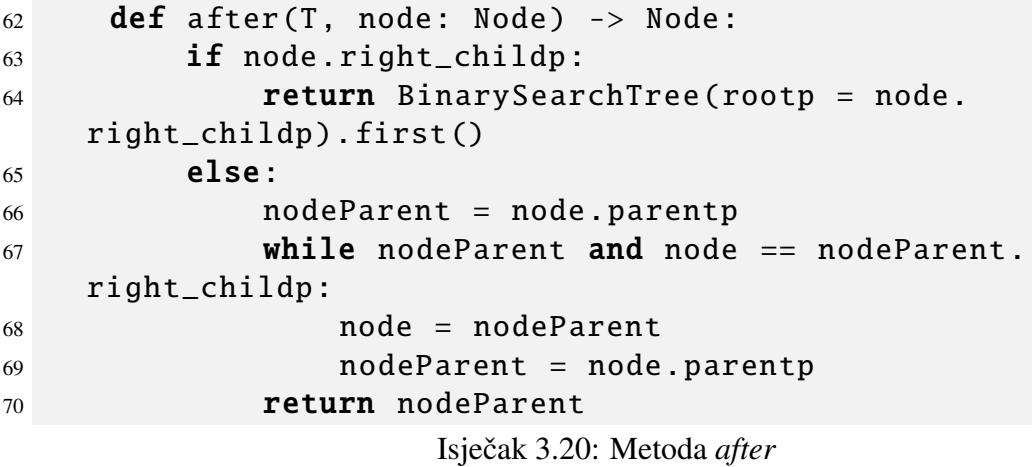

Rad tih algoritama temelji se na radu obilaska Inorder te je njihova valjanost dokazana propozicijom [3.1.](#page-58-0)

Pogledajmo sada složenost metode *before*: Označimo sa h visinu stabla. Imamo dva slučaja:

- 1. čvor *node* ima lijevo dijete: U ovom slučaju metoda poziva metodu *last(T)* na lijevom podstablu od *T*. Metoda *last* ima složenost Θ(*h*).
- 2. čvor node nema lijevo dijete: U ovom slučaju izvršavamo while-petlju. Svakim izvršavanjem tijela petlje podižemo se za jedan nivo u BST-u zbog čega imamo najviše *h* izvršavanja tijela. Jer tijelo petlje ima dva izvršavanja operacija i jednu usporedbu u uvjetu petlje, u ovom slučaju imamo najviše  $1 + h \cdot 3$  operacija.

Iz ta dva slučaja možemo zaključiti da metoda *before* ima složenost  $Θ(h)$ . Analogno možemo zaključiti da *after* također ima složenost Θ(*h*).

### 3.3.1 Pretraživanje BST-a

Najvažnija posljedica definicije BST-a je njegov algoritam pretraživanja. Algoritam se temelji na tome da BST gledamo kao stablo odlučivanja, uz to da je postavljeno pitanje "Je

### 3.3. BINARNO STABLO TRAŽENJA (BST) 57

li vrijednost traženog ključa manja od trenutnog ključa ili je veća?". U slučaju da je manja idemo lijevo, a ako je veća idemo desno. Ako su vrijednosti jednake stajemo jer smo našli traženi čvor. Implementacija algoritma prikazana je na isječku [3.21.](#page-61-0)

```
72 def find(T, x: labeltype) \rightarrow Node:
73 current_node = T.rootp
74 while current_node :
75 if x < current_node.element:
76 current_node = current_node . left_childp
77 elif x = current-node.element:
78 return current node
79 elif x > current node .element:
80 current_node = current_node . right_childp
                   Isječak 3.21: Metoda find
```
Pri svakom izvršavanju tijela petlje *while* se, ako nismo pronašli element, pomičemo jednu razinu niže u stablu. Zaključujemo da ćemo imati najviše h prolaza kroz petlju. Na temelju toga možemo zaključiti da *find* ima složenost Θ(*h*).

### 3.3.2 Ubacivanje čvorova

Prilikom dodavanja elementa moramo paziti da očuvamo svojstvo BST-a. Ako je stablo prazno, tj. dodajemo prvi čvor, ne moramo brinuti o čuvanju svojstva. Ako BST nije prazno, pozivamo rekurzivnu metodu *insert*. Metoda *insert*, slično kao *find* gleda da li je *x* veći ili manji (ili jednak) oznaci čvora *node* i ovisno o slučaju radi sljedeće:

- 1. Ako je *x* manji ili jednak oznaci čvora *node*: Bazni slučaj rekurzije je kada node nema lijevo dijete. U tom slučaju čvoru node dodajemo lijevo dijete s oznakom *x*. Ukoliko *node* vec ima lijevo dijete pozivamo ´ *insert(x, node.left childp)*
- 2. Ako je *x* veći od oznake čvora *node*: Bazni slučaj rekurzije je kada node nema desno dijete. U tom slučaju čvoru node dodajemo desno dijete s oznakom *x*. Ukoliko *node* vec ima desno dijete pozivamo ´ *insert(x, node.right childp)*

Slično kao i metoda *find*(*T,x*) metoda *inset*(*t,x*) ima složenost  $\Theta(h)$ .

```
82 def insert(T, x: labeltype) -> Node:
83 if T.empty():
84 T.rootp = Node(parentp = None, left_childp =
    None, right_cchildp = None, element = x)
```

```
85 return T.rootp
86 return T._insert(x, T.rootp)
87
88 def _insert(T, x: labeltype, node: Node, parent = None):
89 if x \leq node.element:
90 if node. left childp == None:
91 node. left_childp = Node(parentp = node ,
    left\_childp = None, right\_childp = None, element = x)92 return node.left_childp
93 else:
94 return T._insert(x, node. left_childp )
95 else:
96 if node. right_childp == None:
97 node. right_childp = Node(parentp = node ,
    left\_childp = None, right\_childp = None, element = x)98 return node.right_childp
99 else:
100 return T._insert(x, node.right_childp)
                   Isječak 3.22: Metoda insert
```
### 3.3.3 Brisanje čvorova

Za razliku od dodavanja gdje smo dodavali samo listove, kod brisanja možemo uklanjati i cvorove koji nisu listovi. Ozna ˇ cimo s ˇ *node* cvor koji ˇ zelimo obrisati, a s ˇ *Tnode* podstablo kojemu je *node* korijen. Ukupno imamo nekoliko slučajeva ovisno o tome koliko čvor *node* ima djece:

- 1. Čvor *node* nema djece: Možemo ga samo obrisati.
- <span id="page-62-0"></span>2. Cvor *node* ima jedno dijete: Zamijenimo ga s njegovim djetetom. Time nismo narušili svojstvo BST-a.
- 3. Čvor *node* ima dva djeteta: Kako *node* ima djecu ne možemo ga samo obrisati jer bi se time izgubila veza sa ostalim čvorovima u  $T_{node}$ . Također, ne možemo ga samo zamijeniti njegovim djetetom kao u slučaju [2](#page-62-0) jer ima dvoje djece. Zbog toga ćemo *node* zamijeniti s najmanjim elementom u desnom podstablu od  $T_{node}$ . Označimo taj čvor s node<sub>2</sub>.

Pokažimo sada da time nismo narušili svojstva iz definicije [3.7:](#page-58-1)

#### 3.3. BINARNO STABLO TRAŽENJA (BST) 59

- Kako je čvor *node*<sub>2</sub> element desnog podstabla od  $T_{node}$  znači da je njegova oznaka veća od oznake čvora *node*, pa samim time i od svih oznaka u lijevom podstablu od *Tnode*.
- Budući da smo uzeli najmanji element u desnom podstablu od  $T_{node}$  vrijedi da su svi ostali elementi tog podstabla veći od njega.

```
102 def delete(T, x: labeltype):
103 node = T.find(x)
104 if node:
105 T. _delete(node)
106
107 def _delete(T, node: Node):
108 parent = node.parentp
109 if node. left_childp == None: #nema lijevo dijete
110 T. _update_pointers (node , node. right_childp )
111 elif node. right_childp == None: #nema desno dijete
112 T. _update_pointers (node , node. left_childp )
113 else: #ima oba djeteta
114 node2 = BinarySearchTree (rootp=node. right_childp
    ).first()115 node.element = node2.element
116 T._delete(node2)
```
Isječak 3.23: Metoda *delete* 

Metoda *delete*(T, x) prvo poziva metodu *find*(T, x) koja pronalazi čvor s vrijednošću *x*. Zatim ako takav čvor postoji poziva metodu *\_delete(T, node)* koja briše čvor kao što je opisano u prethodno navedenim slučajevima. Metode *find* i *\_delete* imaju složenost Θ(*h*) zbog čega metoda *delete* ima složenost  $\Theta(h) + \Theta(h) = \Theta(h)$ .

# Poglavlje 4

# Prioritetni red

U ovom poglavlju uvodimo ATP Prioritetni red (*priority queue*). To je kolekcija elemenata kojima su pridruženi prioriteti i koja omogućava ubacivanje elemenata u bilo kojem trenutku i izbacivanje elementa s najnižom vrijednosti prioriteta. Prilikom dodavanja elementa u prioritetni red, pridružuje mu se prioritet. Kao prioritet moguće je koristiti bilo koji tip na kojem postoji totalni uredaj.

U knjizi [\[2\]](#page-73-1) možemo pronaći sljedeći primjer korištenja prioritetnog reda. Pretpostavimo da je neki let popunjen jedan sat prije polijetanja. Zbog mogucnosti otkazivanja, ´ zrakoplovna tvrtka ima red putnika koji čekaju u nadi da dobiju mjesto na letu. Iako je vrijeme dolaska putnika utječe na to hoće li dobiti mjesto u zrakoplovu, postoje i drugi čimbenici kao što su cijena koju je putnik platio i *frequent flyer status*. Zbog toga je moguće da mjesto u zrakoplovu dobije putnik koji je došao kasnije, ako je tom putniku dodijeljen bolji prioritet.

#### Prioritetni red

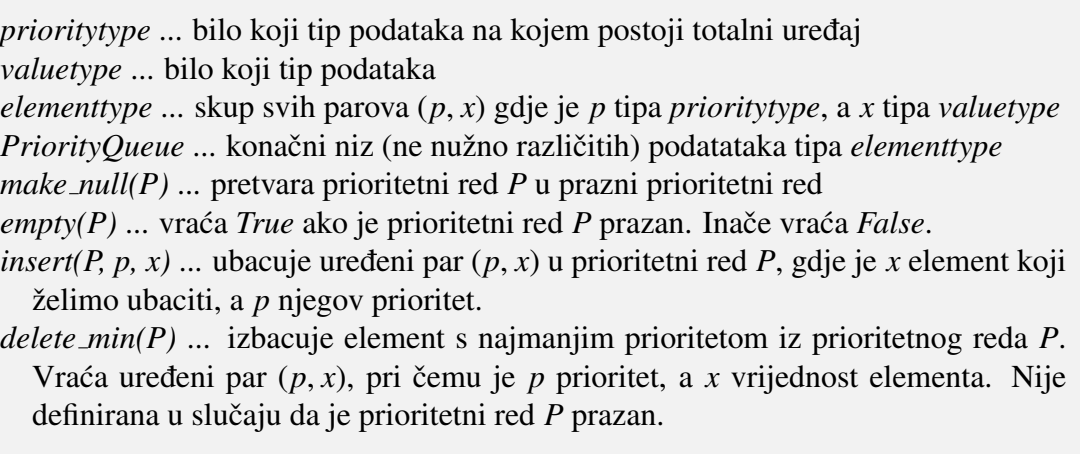

# 4.1 Implementacija prioritetnog reda pomocu sortirane ´ liste

U ovoj implementaciji koristimo listu kao temeljnu strukturu podataka. U svakom trenutku elementi u listi su nam sortirani padajuće prema prioritetu. Zbog tog svojstva, brisanje elementa s najmanjim prioritetom svodi se na brisanje zadnjeg elementa u listi, zbog čega metoda *delete min* ima složenost Θ(1). Kada dodajemo element u prioritetni red moramo odrediti poziciju elementa i ubaciti element u listu zbog čega metoda *insert* ima složenost Θ(*n*). Metoda *empty*, dobrim odabirom implementacije klase List, ima složenost Θ(1).

## 4.2 Implementacija prioritetnog reda pomoću hrpe

U ovom poglavlju za implementaciju koristimo hrpu. Konkretno, koristimo implementaciju hrpe iz poglavlja [3.2.3.](#page-53-1)

```
8 @dataclass
9 class PriorityQueue :
10 heap: Heap
11
12 @classmethod
13 def make_null(cls):
14 return cls(heap= Heap.make_null())
             Isječak 4.1: Varijabla i konstruktor klase PriorityQueue
```
Na isječku [4.2](#page-66-0) vidimo da se metode *insert* i *delete min* svode na pozive odgovarajućih metoda iz klase Heap. Iz toga možemo zaključiti da obe metode imaju složenost Θ(*n*).

```
19 def insert(Q, priority: prioritytype, x: valuetype):
20 Q.heap.insert ([priority, x])
2122 def delete_min(Q) -> 'elementtype':
23 if Q.empty ():
24 raise ValueError ('Empty PriorityQueue ')
25 return Q.heap.del_min ()
```
Isječak 4.2: Metode *insert* i *delete min* za Prioritetni red

## 4.3 Implementacija prioritetnog reda pomocu BST-a ´

Kao strukturu koristit ćemo binarno stablo traženja. Implementacije metoda *empty* i *insert* se svode na pozive odgovarajućih metoda iz BST-a. Metoda *delete min* (slika [4.3\)](#page-67-0) prvo pronalazi najmanji element i zatim ga briše.

```
22 def delete_min(Q) -> 'elementtype':
23 if Q.empty ():
24 raise ValueError ('Empty PriorityQueue ')
25 min_element = Q.elements.first ()
26 if min_element :
27 Q.elements.delete(Q.elements.label( min_element ))
28 return Q.elements.label( min_element )
```
Isječak 4.3: Implementacija prioritetnog reda pomoću BST-a

Kako metode *insert*, *first* i *delete* u implementaciji ATP-a BST pomocu pointera imaju ´ složenost Θ(h) (gdje je *h* visina BST-a), možemo zaključiti da i metode *insert* i *delete min* u ovoj implementaciji ATP-a Prioritetni red imaju složenost Θ(h).

# Poglavlje 5

# Neuredene strukture podataka

Do sada smo upoznali brojne apstraktne tipove podataka. Zajedničko im je što su svi uređeni: na primjer, liste linearno, a stabla hijerarhijski. U ovom poglavlju definirat ćemo nekoliko neuređenih apstraktnih tipova podataka. Smatramo da je čitatelj u prethodnim poglavljima stekao dovoljno iskustva te implementacije ostavljamo čitatelju za vježbu.

# 5.1 Skup

U ovoj točki upoznajemo ATP *Skup* koji otprilike odgovara matematičkom pojmu skupa. Riječ je o kolekciji međusobno različitih elemenata između kojih ne postoji nikakav uređaj. Pretpostavit ćemo da na skupu vrijednosti, koje mogu poprimiti elementi skupa, postoji totalni uredaj ≤.

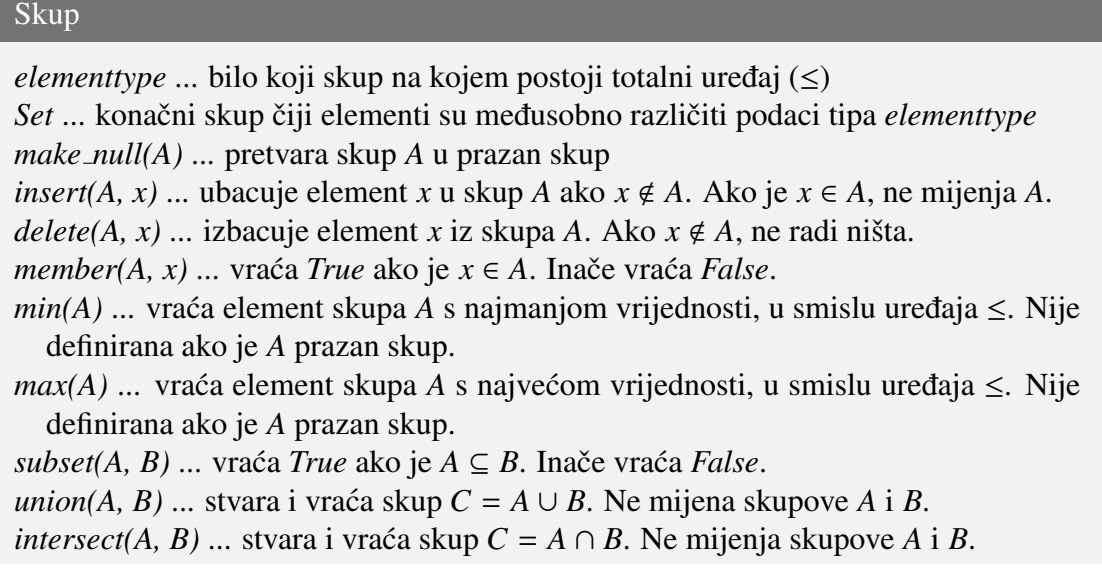

*difference*(*A*, *B*) ... stvara i vraća skup  $C = A \setminus B$ . Ne mijenja skupove *A* i *B*.

Neke moguce strukture podataka koje se mogu koristiti za implementaciju ATP-a Skup ´ su *bit*-vektor i sortirana vezana lista.

## 5.2 Rječnik

Rječnik ( *dictionary*) je posebna vrsta skupa kod kojeg nije potrebno obavljanje složenijih operacija kao što su unija i presjek. Obavljaju se samo operacije ubacivanja i izbacivanja elemenata, te provjere je li neki element u skupu, tj. rječniku.

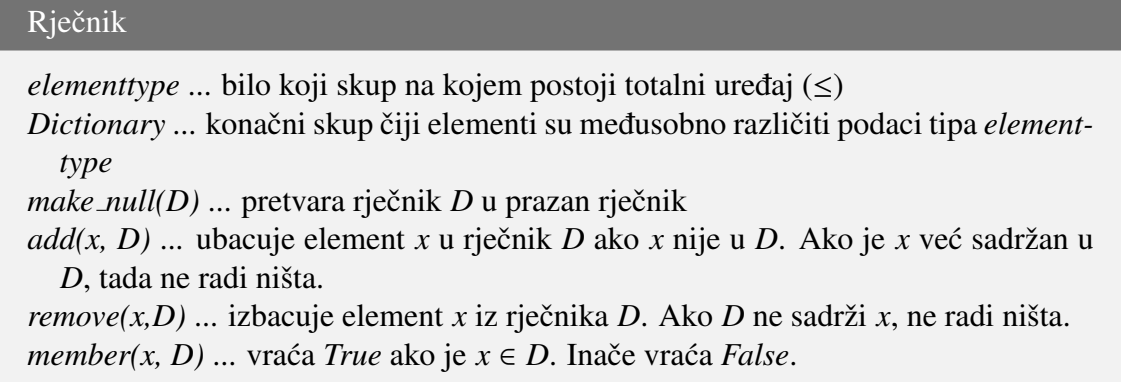

Kako je ATP Rječnik jednostavniji od ATP-a Skup, i nije potrebno izvršavati složene skupovne operacije, moguće je napisati efikasniju implementaciju. Kao strukture podataka mogu se koristiti na primjer *hash*-tablice ili binarno stablo traženja.

## <span id="page-70-0"></span>5.3 Preslikavanja

Još jedan važan ATP koji je vezan uz pojam skupa je Preslikavanje (*mapping*).

Definicija 5.1. *Preslikavanje M* je skup uredenih parova (*d*,*r*), gdje su svi *<sup>d</sup>*-ovi podaci jednog tipa (*domena* ili područje definicije), a svi r-ovi podaci drugog tipa (*kodomena* ili područje vrijednosti). Pri tome za svaki d postoji najviše jedan par  $(d, r)$  u M.

U uredenom paru (*d*,*r*), *<sup>d</sup>* nazivamo *kljuˇc* (*key*), a *<sup>r</sup>* nazivamo *vrijednost* (*value*). Ako za zadani *d* preslikavanje *M* sadrži par  $(d, r)$  tada pišemo  $r = M(d)$  i kažemo da je  $M(d)$ definirano. Ako za zadani *d* preslikavanje *M* ne sadrži par  $(d, r)$  ni za koji *r* kažemo da *M*(*d*) nije definirano.

Neki primjeri preslikavanja su:

- Svaki student, prilikom prvog upisa na fakultet, dobije JMBAG (jedinstveni matični broj akademskog građanina). Nakon toga informacijski sustav na fakultetu može koristiti JMBAG kao jedinstveni identifikator studenta. U ovom slučaju JMBAG je ključ, a podaci o studentu vrijednost.
- Prilikom registracije na portalu ili forumu potrebno je upisati adresu elektroničke pošte, koju vlasnik portala može koristiti kao ključ pod kojim će spremati sve podatke vezane uz tog korisnika.

```
Preslikavanje
```
*domain* ... bilo koji tip (domena)

*range* ... bilo koji tip (kodomena)

- *Mapping* ... preslikavanje čiju domenu čine podaci tipa *domain*, a kodomenu podaci tipa *range*
- *make null(M)* ... pretvara preslikavanje *M* u nul-preslikavanje, koje nije nigdje definirano
- $a$ *assign(M, d, r)* ... definira *M(d)* tako da vrijedi  $M(d) = r$ , bez obzira na to je li  $M(d)$ prije bilo definirano
- *deassign(M, d)* ... iz preslikavanja *M* izbacuje uređeni par kojemu je ključ jednak *d*. Ako *M*(*d*) nije definirano metoda ne mijenja *M*.
- *compute*(*M,d*) ... vraća vrijednost  $M(d)$  ako je  $M(d)$  definiran. Nije definirana ako *M*(*d*) nije definiran.

Primjeri struktura podataka koje se mogu koristiti za implementaciju ATP-a Preslikavanje su lista, *hash*-tablica i binarno stablo traženja.

# 5.4 Binarne relacije

**Definicija 5.2.** *Binarna relacija*, ili kraće *relacija* (*relation*) je podskup *R* Kartezijevog produkta *A* × *B*, gdje *A* zovemo *prva domena*, a *B druga domena*. Neka su  $d_1$  ∈ *A* i  $d_2$  ∈ *B*. Ako relacija *R* sadrži uređeni par  $(d_1, d_2)$  tada kažemo da je  $d_1$  u relaciji sa  $d_2$  i pišemo  $d_1 R d_2$ . U protivnom kažemo da  $d_1$  nije u relaciji sa  $d_2$  i pišemo  $d_1 R d_2$ .

Primjeri relacija su:

• Korisnici se mogu pretplatiti na različite pakete televizijskih programa. Svaki korisnik može imati pretplatu na više različitih paketa. Prvu domenu, u ovom primjeru, čini skup svih korisnika, a drugu skup svih paketa. Kada se korisnik pretplati na novi
paket, u relaciju dodajemo novi uredeni par (*korisnik*, *paket*), a kada odjavi paket uklanjamo odgovarajući uređeni par. U svakom trenutku možemo dobiti popis svih paketa na koje je odredeni korisnik pretplacen, ali i popis svih korisnika koji su se ´ pretplatili na odredeni paket.

• Isti proizvod moguće je kupiti u više trgovina, a svaka trgovina ima više različitih proizvoda. Prva domena je skup svih proizvoda, a druga skup svih trgovina. Ako trebamo određeni proizvod, možemo dobiti popis svih trgovina koje ga imaju u ponudi. Ako planiramo ići u trgovinu, možemo dobiti popis svih proizvoda koje možemo kupiti u toj trgovini.

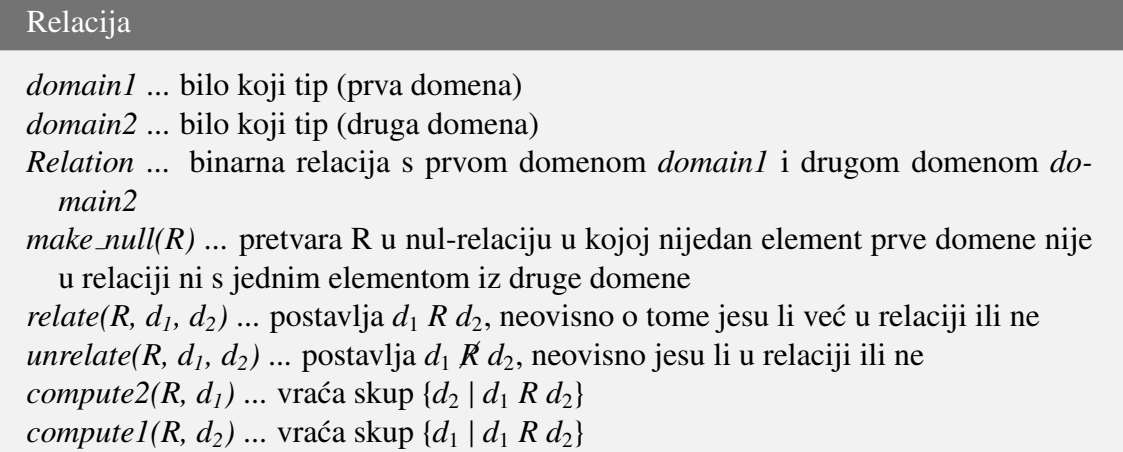

Za implementaciju ATP-a Relacija moguće je koristiti iste strukture kao za ATP Rječnik pri čemu metode *make\_null*, *relate* i *unrelate* odgovaraju metodama *make\_null*, *insert* i  $delete$ u rječniku.

## Bibliografija

- [1] A. Dujella. *Uvod u teoriju brojeva, skripta*.
- [2] M.T. Goodrich, R. Tamassia i M.H. Goldwasser. *Data Structures and Algorithms in Python*. Wiley, 2013.
- [3] R. Manger. *Strukture podataka i algoritmi*. Element, 2014.

## Sažetak

U programima i u svakodnevnom životu često imamo podatke koje trebamo organizirati. Prilikom programiranja to činimo korištenjem apstraktnih tipova podataka.

U prvom poglavlju definiramo pojmove strukture podataka, apstraktnog tipa podataka i algoritma.

U drugom poglavlju definiramo i implementiramo listu, vezanu listu, stog, red i dvostrani red te komentiramo složenosti njihovih metoda.

U trećem poglavlju govorimo o stablima, binarnim stablima i binarnim stablima traženja.

U četvrtom poglavlju upoznat ćemo i implementirati apstraktni tip podataka prioritetni red, koji je sličan linearnim strukturama iz drugog poglavlja.

U zadnjem, petom poglavlju, definiramo neuređene strukture podataka: skup, rječnik, preslikavanje i binarne relacije.

## **Summary**

In computer programs and everyday life, we have data that we need to organize. While programming, we do that by using abstract data types.

In the first chapter, we define data structures, abstract data types, and algorithms.

In the second chapter, we define and implement a list, linked list, stack, queue, and deque and comment on the complexity of their methods.

In the third chapter, we talk about trees, binary trees, and binary search trees.

In the fourth chapter, we get to know and implement the abstract data type priority queue, which is similar to the linear structures from the second chapter.

In the last, fifth chapter, we define the unordered data structures: set, dictionary, mapping, and relation.

## $\check{Z}$ ivotopis

Rođena sam 14. lipnja 1995. u Grazu. Osnovnu školu završila sam u Cestici. 2013. godine završila sam srednjoškolsko obrazovanje u Drugoj gimnaziji u Varaždinu (smjer opća gimnazija). Tijekom osnovne i srednje škole sudjelovala sam na nizu natjecanja iz područja matematike, fizike, tehničke kulture, likovnog i njemačkog jezika.

Nakon srednjoškolskog obrazovanja, godine 2013. upisala sam Prirodoslovno-matematički fakultet u Zagrebu, smjer Matematika. Nakon tri godine upisala sam na istome fakultetu diplomski studij Računarstvo i matematika.